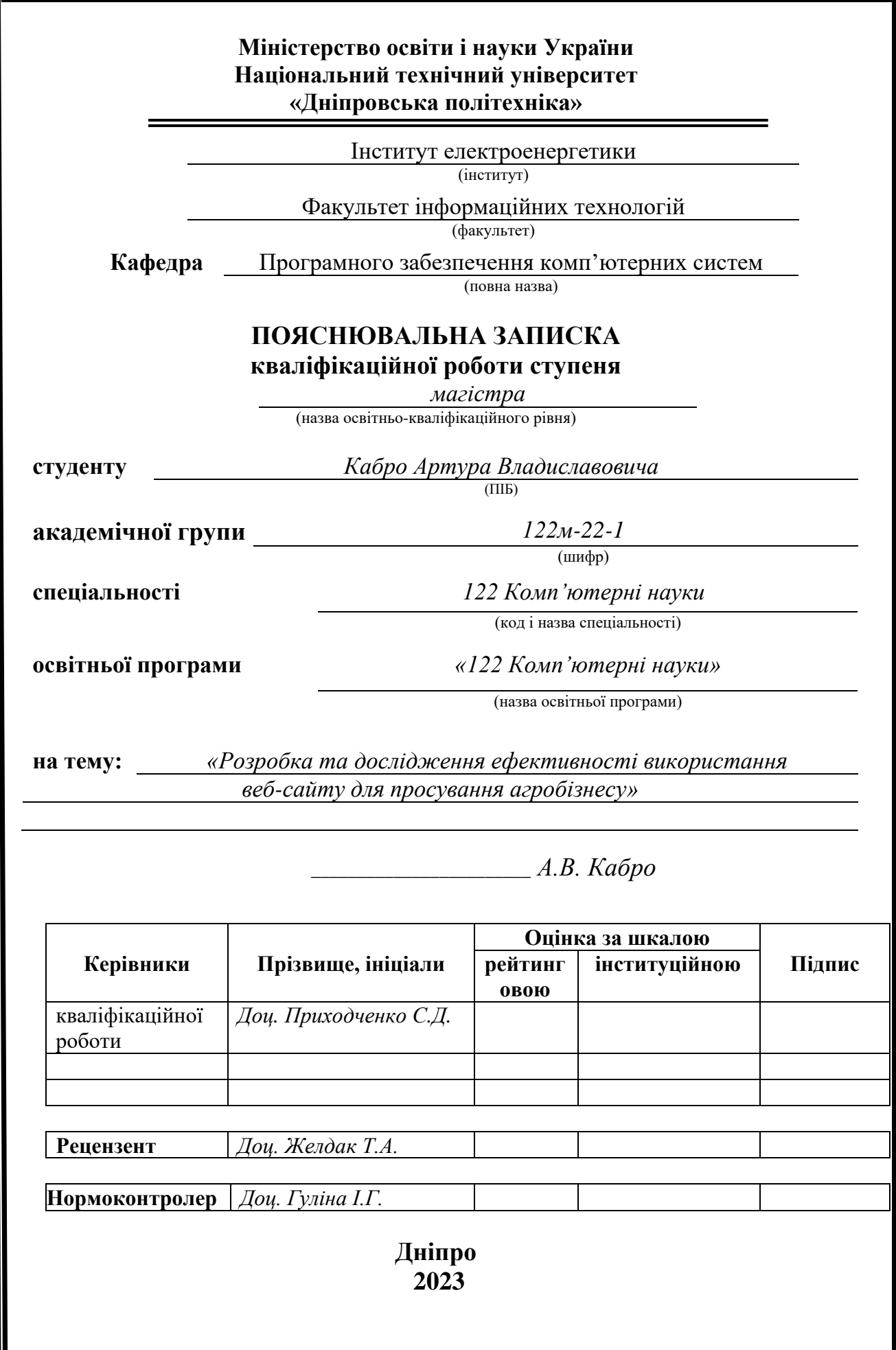

# **Міністерство освіти і науки України Національний технічний університет «Дніпровська політехніка»**

### **ЗАТВЕРДЖЕНО:**

Завідувач кафедри Програмного забезпечення комп'ютерних систем (повна назва) М.О. Алексєєв (підпис) (прізвище, ініціали) <u>« » 20 23 Року</u>

# **ЗАВДАННЯ**

**на виконання кваліфікаційної роботи** 

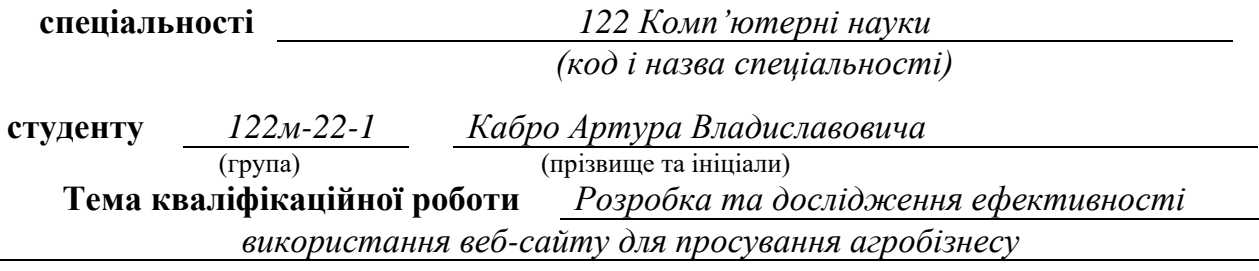

# **1 ПІДСТАВИ ДЛЯ ПРОВЕДЕННЯ РОБОТИ**

Наказ ректора НТУ «Дніпровська політехніка» від 09.10.2023 р. № 1227-с

# **2 МЕТА ТА ВИХІДНІ ДАНІ ДЛЯ ПРОВЕДЕННЯ РОБІТ**

**Об'єкт досліджень** – веб-сайт компанії агромаркетингу «AgroMarketing agency».

**Предмет досліджень** – методи та підходи до розробки веб-сайтів, включаючи аналіз вимог, веб-дизайн, програмування та оптимізацію. Зосередження на сучасних технологіях, таких як HTML, CSS (SCSS), JavaScript, PHP, а також на платформі MODX для управління вмістом.

**Мета НДР** – розробити високоефективний, зручний та безпечний веб-сайт, використовуючи сучасні веб-технології та найкращі практики програмування. Особлива увага приділяється розробці інтуїтивно зрозумілого інтерфейсу, забезпечення високої швидкості завантаження сторінок, оптимізації для різних пристроїв та браузерів, а також інтеграції функціоналу чат-бота для зручності комунікації з клієнтами.

**Вихідні дані для проведення роботи** – аналіз сучасних веб-технологій та фреймворків, дослідження тенденцій у веб-дизайні та розробці інтерфейсів, принципи роботи систем управління вмістом (CMS), зокрема MODX, методи інтеграції з зовнішніми сервісами, такими як Telegram для реалізації чат-бота, основи роботи з базами даних для зберігання інформації про клієнтів та їх замовлення.

### **3 ОЧІКУВАНІ НАУКОВІ РЕЗУЛЬТАТИ**

**Новизна** запропонованих рішень полягає в комплексному підході до розробки веб-сайту, адаптованого до умов воєнного часу в Україні, з акцентом на інтерактивність, доступність та безпеку. Значною новизною є інтеграція чат-бота, створеного на PHP, для безпосереднього зв'язку з клієнтами через Telegram, що сприяє зручності та оперативності комунікації. Також важливим аспектом є адаптація дизайну під потреби різних вікових категорій, що забезпечує легкий доступ до інформації незалежно від віку та досвіду користувача.

**Практична цінність** полягає в розробці інтуїтивно зрозумілого та ефективного веб-сайту, який враховує специфічні потреби агробізнесу в Україні під час воєнного стану. Використання бази даних для зберігання інформації про клієнтів та їхні замовлення забезпечує ефективний менеджмент даних. Крім того, використання сучасних технологій та інструментів (таких як Google PageSpeed Insights для оптимізації швидкості завантаження) підвищує загальну продуктивність сайту, що є важливим фактором у забезпеченні високої якості обслуговування користувачів.

## **4 ВИМОГИ ДО РЕЗУЛЬТАТІВ ВИКОНАННЯ РОБОТИ**

Результати дослідження повинні бути представлені у формі, яка забезпечує ясне розуміння та оцінку веб-сайту, що розробляється.

- 1. Результати мають демонструвати ефективність адаптації сайту до потреб різних вікових категорій користувачів, зокрема, наскільки зручно та інтуїтивно зрозуміло користувачам різних вікових груп навігувати сайтом та здійснювати необхідні дії.
- 2. В результаті дослідження мають бути продемонстровані основні характеристики сайту, його навігаційна структура, дизайн, швидкість завантаження сторінок, а також якість роботи інтегрованого чат-бота.
- 3. Необхідно представити результати роботи програмного забезпечення, яке було використано для розробки сайту. Це означає демонстрацію роботи бази даних, що зберігає інформацію про клієнтів та їхні замовлення, а також ефективність роботи веб-сайту в цілому.
- 4. Результати мають включати аналіз продуктивності сайту, включаючи його відповідність стандартам та рекомендаціям з оптимізації швидкості завантаження, безпеки, а також сумісності з різними браузерами та пристроями.

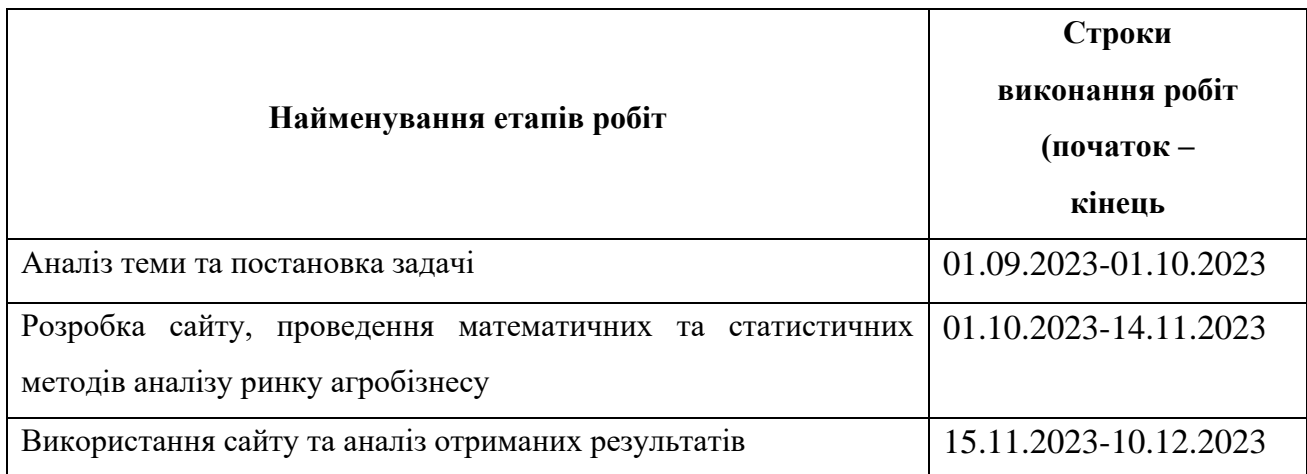

# **5 ЕТАПИ ВИКОНАННЯ РОБІТ**

### **6 РЕАЛІЗАЦІЯ РЕЗУЛЬТАТІВ ТА ЕФЕКТИВНІСТЬ**

**Економічний Ефект:** Очікується, що проект сприятиме підвищенню продуктивності бізнес-процесів шляхом автоматизації замовлень та взаємодії з клієнтами через інтегрований бот для відправки повідомлень у Telegram. Це дозволить зменшити часові та фінансові витрати на управління клієнтськими запитами та покращити загальну ефективність роботи сайту.

**Соціальний Ефект:** Оптимізований веб-сайт із зручною інтерфейсною архітектурою та ефективною базою даних забезпечить кращий досвід для користувачів. Покращення у сфері інформаційного обміну та обслуговування клієнтів сприятиме загальному розвитку цифрового бізнес-середовища.

**Технічний Прогрес:** Реалізація такого комплексного проекту сприяє вдосконаленню навичок та знань команди розробників, що може сприяти подальшому технічному прогресу в області веб-розробки. Розширення можливостей з програмування та проектування веб-сайтів має велике значення для інноваційного розвитку в цій галузі.

### **7 ДОДАТКОВІ ВИМОГИ**

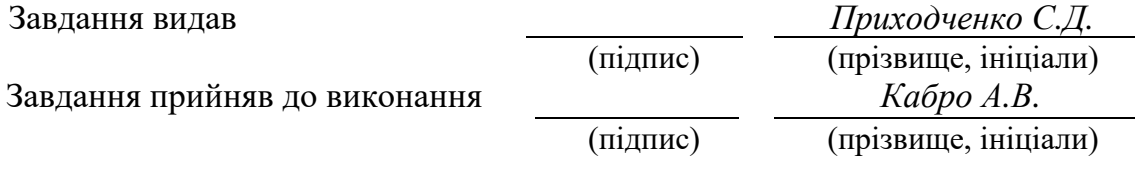

Дата видачі завдання: *01.09.2023 р.* 

Термін подання кваліфікаційної роботи до ЕК *11.12.2023 \_*

### **РЕФЕРАТ**

**Пояснювальна записка:** 90 с., 21 рис., 2 додатки, 26 джерел.

**Об'єкт досліджень:** веб-сайт компанії "AgroMarketing Agency".

**Предмет досліджень:** розробка концепції веб-сайта, який відповідає специфіці та потребам українського агробізнесу в умовах воєнного часу.

**Мета дослідження:** розробка та аналіз веб-сайта для ефективного продвижения агробізнесу в Україні в умовах воєнного часу.

**Методи дослідження.** Оцінювалися технічні характеристики та користувацька ефективність розроблених веб-сайтів, аналізувалася їх взаємодія з користувачами та відгуки цільової аудиторії.

**Новизна** дослідження полягає у розробці веб-рішення, адаптованого до специфіки та викликів, які стоять перед українським агробізнесом в умовах воєнного часу.

**Практичне значення** роботи полягає у впровадженні вебплатформи, що дозволяє агробізнесу ефективно адаптуватися до змінних умов ринку, оптимізувати свою діяльність та знаходити нові можливості для розвитку.

**Практична цінність:** вибір найбільш оптимального інструменту та умов для наскрізного тестування у багатопоточному середовищі.

**Область застосування:** визначення інструментів для автоматизації тестування реальних продуктів з метою підвищення ефективності процесу наскрізного тестування.

**Економічний ефект:** дослідження показало, що впровадження вебсайту Agromarketing та доповнюючих інструментів, включаючи AgroDataAnalysis.com.ua і телеграм-бот, призвело до значного економічного ефекту. Це включає скорочення часу на впровадження нових функціональностей та послуг, а також підвищення задоволеності користувачів за рахунок зменшення ризику виявлення дефектів. Ефективність цих цифрових рішень також сприяє зміцненню конкурентних позицій компаній в аграрному секторі.

**Значення роботи та висновки:** реалізація цього проекту має важливе значення для агробізнесу, особливо в умовах воєнного часу в Україні. Висновки підтверджують, що інтеграція сучасних веб-технологій і аналітичних інструментів може значно підвищити ефективність та адаптивність аграрних підприємств. Особливо важливим є розвиток цифрових каналів комунікації та інформаційного обміну.

**Прогнозні припущення про розвиток досліджень:** у майбутньому, дослідження в області цифровізації агробізнесу можуть зосередитися на розвитку нових інструментів для збору та обробки даних, автоматизації бізнес-процесів та підвищенні рівня інтерактивності та залучення користувачів. Також можливе дослідження впливу новітніх технологій, таких як штучний інтелект та машинне навчання, на розвиток стратегій в агробізнесі.

**Список ключових слів:** ВЕБ РОЗРОБКА, АГРО, САЙТ, АГРО БІЗНЕС, FORNT END, AGRO MARKETING.

# **ABSTRACT**

**Explanatory note:** 90 p., 21 figures, 2 appendices, 26 sources.

**Object of research:** the website of the company "AgroMarketing Agency".

**Subject of research:** development of a website concept that meets the specifics and needs of Ukrainian agribusiness in wartime.

**Purpose of the study:** to develop and analyse a website for effective promotion of agribusiness in Ukraine in wartime.

**Research methods.** The technical characteristics and user effectiveness of the developed websites were evaluated, their interaction with users and feedback from the target audience were analysed.

**The novelty** of the study lies in the development of a web-based solution adapted to the specifics and challenges faced by Ukrainian agribusiness in wartime.

**The practical significance** of the work is the implementation of a webbased platform that allows agribusinesses to effectively adapt to changing market conditions, optimise their operations and find new opportunities for development.

**Practical value:** selection of the most optimal tool and conditions for end-to-end testing in a multi-threaded environment.

**Scope:** identification of tools to automate testing of real products in order to increase the efficiency of the end-to-end testing process.

**Economic impact:** the study showed that the implementation of the Agromarketing website and complementary tools, including AgroDataAnalysis.com.ua and the telegram bot, led to a significant economic impact. This includes reduced time to implement new functionality and services, as well as a

**Keywords:** WEB DEVELOP, AGRO, WEBSITE, AGRO BUSINESS, FORNT END, AGRO MARKETING.

# **ПЕРЕЛІК УМОВНИХ ПОЗНАЧЕНЬ**

- CRM-системами Customer relationship management system.
- WCAG Web Content Accessibility Guidelines.
- UX User Experience.
- UI User Interface.
- WAVE Web Accessibility Evaluation Tool.
- SEO Search engine optimisation.

# **3MICT**

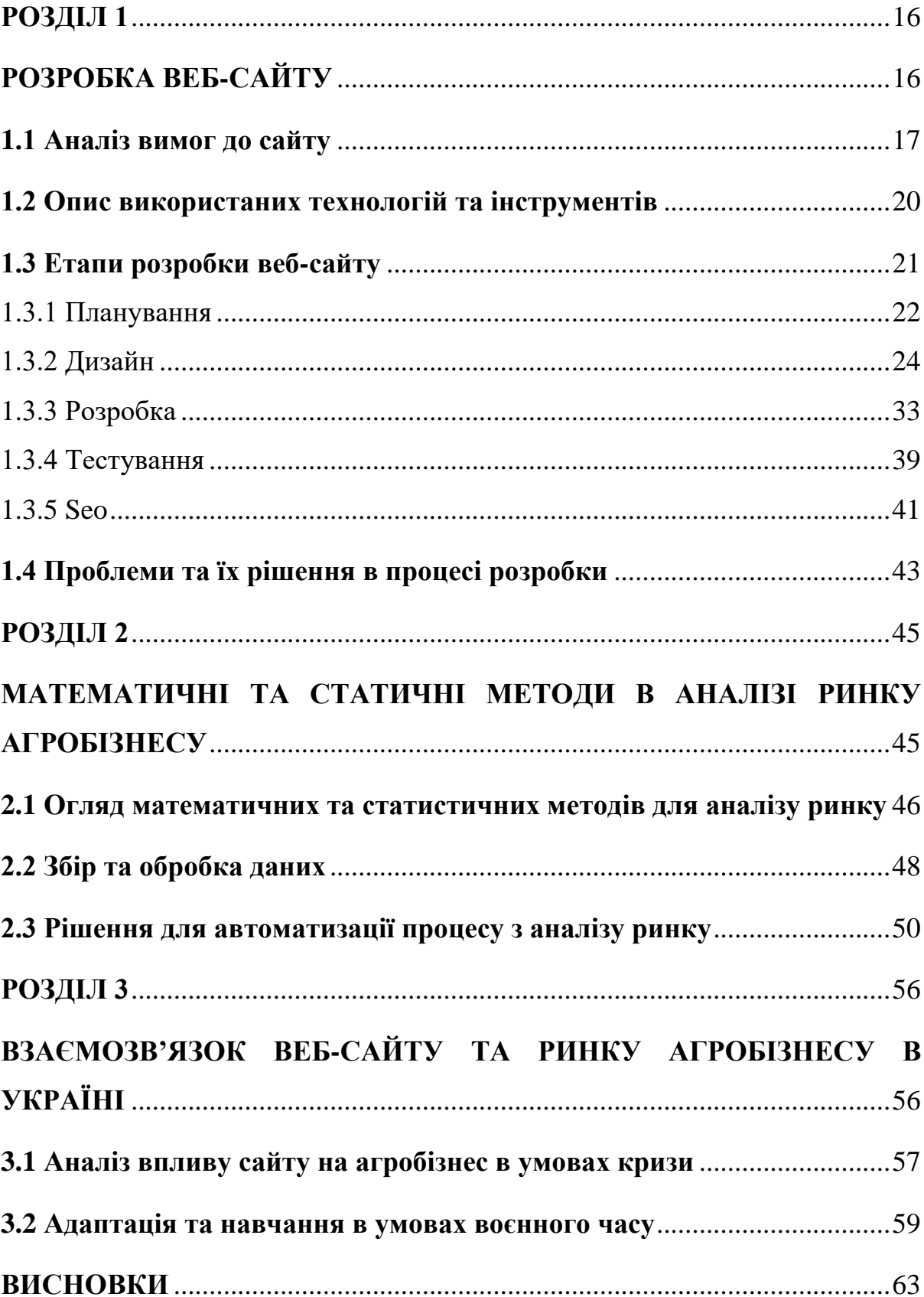

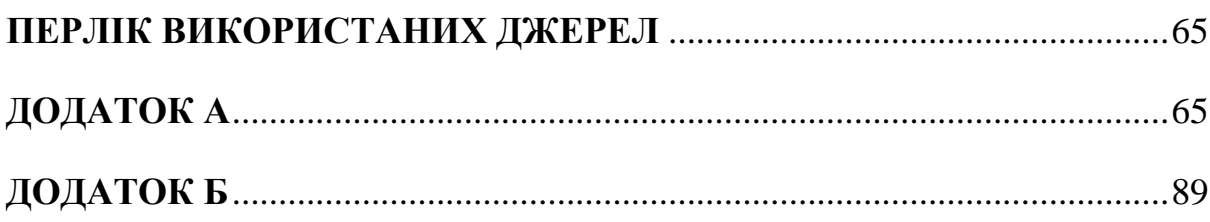

### **ВСТУП**

**Актуальність теми.** У сучасному світі, де цифрові технології стрімко розвиваються і змінюють звичні підходи до ведення бізнесу, значення вебтехнологій в аграрній сфері стає все більш вагомим. В умовах воєнного часу в Україні, коли традиційні канали комунікації та збуту зазнають змін, актуальність інтернет-присутності для агробізнесу значно зростає. Розробка веб-сайта для продвижения агробізнесу набуває не тільки комерційного, а й стратегічного значення, сприяючи стабільності та розвитку аграрного сектора в складних умовах.

В умовах воєнного стану, ринок агробізнесу в Україні зіштовхується з рядом викликів: переривання логістичних ланцюгів, зміна торгівельних шляхів, нестабільність на внутрішньому ринку. У такому контексті цифровізація та використання веб-технологій для просування та управління агробізнесом стають не тільки актуальними, а й необхідними інструментами для підтримки стабільності та розвитку галузі. Розробка ефективного веб-сайту, що враховує специфіку агробізнесу і сучасні виклики, стає ключовим завданням для підтримання конкурентоспроможності українських аграріїв.

**Об'єкт досліджень:** веб-сайт компанії "AgroMarketing Agency".

**Предмет досліджень:** розробка концепції веб-сайта, який відповідає специфіці та потребам українського агробізнесу в умовах воєнного часу.

**Мета дослідження:** розробка та аналіз веб-сайта для ефективного продвижения агробізнесу в Україні в умовах воєнного часу.

**Методи дослідження.** Оцінювалися технічні характеристики та користувацька ефективність розроблених веб-сайтів, аналізувалася їх взаємодія з користувачами та відгуки цільової аудиторії.

**Новизна** дослідження полягає у розробці веб-рішення, адаптованого до специфіки та викликів, які стоять перед українським агробізнесом в умовах воєнного часу.

**Практичне значення** роботи полягає у впровадженні вебплатформи, що дозволяє агробізнесу ефективно адаптуватися до змінних умов ринку, оптимізувати свою діяльність та знаходити нові можливості для розвитку.

**Особистий внесок автора** включає розробку ключових компонентів веб-сайта, в тому числі модулів для збору та аналізу даних, інтерфейсу користувача, а також інтеграцію інструментів аналізу та візуалізації. Особливу увагу було приділено створенню інтуїтивно зрозумілих та ефективних рішень для користувачів веб-сайта.

Компанія "AgroMarketing Agency" відіграє важливу роль на українському аграрному ринку. Її діяльність охоплює широкий спектр послуг, від розробки маркетингових стратегій для сільськогосподарських товаровиробників до надання консультаційних послуг з управління агробізнесом. З урахуванням зростаючої важливості цифрових технологій, компанія активно інтегрує інноваційні інструменти для ефективного просування своїх клієнтів в інтернет-просторі.

Останніми роками з'явилася значна кількість досліджень, присвячених використанню цифрових технологій в агробізнесі. Ці дослідження охоплюють широкий спектр тем, від впровадження інноваційних цифрових інструментів в аграрний сектор до аналізу поведінки споживачів на цифрових платформах. Однак, мало уваги приділяється специфіці українського ринку, особливо в контексті воєнного стану. Тому дане дослідження має на меті заповнити цей прогалину, надаючи детальний аналіз та рекомендації для розробки веб-сайта, спрямованого на підтримку та розвиток агробізнесу в Україні в сучасних умовах.

**Структура та обсяг магістерської роботи.** Робота складається з вступу, трьох розділів і висновків. Містить 90 сторінок друкованого тексту, в тому числі 62 сторінкі тексту основної частини, 21 рисунків, 3 таблиць, перелік використаних джерел, 2 додатки на 28 сторінках.

### **РОЗДІЛ 1**

# **РОЗРОБКА ВЕБ-САЙТУ**

Розробка веб-сайту – це комплексний процес, який вимагає ретельного планування, глибокого аналізу та врахування множини факторів. Цей процес особливо важливий для агробізнесу в Україні, особливо в умовах воєнного часу, де потреби ринку та виклики безперервно змінюються.

На початковому етапі важливо провести детальний аналіз вимог до сайту. Це включає з'ясування цілей сайту, цільової аудиторії, ключових функцій та контенту, який буде представлений. Особлива увага приділяється адаптації сайту до умов воєнного часу, що може передбачати зміни в логістиці, комунікації та подачі інформації.

Для розробки сайту необхідно обрати відповідні технології та інструменти. Слід враховувати такі аспекти, як масштабованість, безпека, доступність та зручність користування. Це може включати використання CMS систем, як-от WordPress для простих сайтів, або більш складні рішення на базі фреймворків, таких як Angular або React для динамічних веб-додатків.

Проектування інтерфейсу сайту вимагає уваги до зручності користувачів, інтуїтивно зрозумілої навігації та доступності для всіх категорій відвідувачів. Важливо забезпечити адаптивний дизайн, щоб сайт коректно відображався на різних пристроях, від настільних комп'ютерів до мобільних телефонів.

Розробка та програмування відбувається безпосереднє створення сайту. Важливо слідувати кращим практикам програмування, забезпечувати високу продуктивність сайту та його безпеку. Необхідно також передбачити інтеграцію з зовнішніми сервісами, як-от системами аналітики, CRM-системами, платіжними шлюзами тощо.

Тестування є критично важливим для забезпечення якості та надійності сайту. Це включає функціональне тестування, тестування користувацького інтерфейсу, відповідність стандартам доступності, перевірку на вразливості та безпеку.

Після розробки сайт потребує розміщення на хостингу та регулярного технічного обслуговування. Важливо забезпечити стабільну роботу сайту, своєчасно оновлювати його, виправляти помилки та відстежувати безпеку.

У процесі розробки можуть виникнути різноманітні проблеми: від технічних збоїв до викликів, пов'язаних зі зміною вимог ринку в умовах війни. Важливо мати гнучкий підхід та здатність швидко адаптуватися до змін.

Використання інструментів веб-аналітики допомагає збирати дані про користувачів, аналізувати їх поведінку та вдосконалювати сайт, роблячи його більш ефективним інструментом у бізнес-стратегії агробізнесу.

Цей розділ детально описує кожен аспект розробки веб-сайту, від планування до деплойменту, з особливим акцентом на адаптацію до викликів воєнного часу в Україні. Він висвітлює найкращі практики, потенційні проблеми та методи їх вирішення, забезпечуючи комплексний погляд на процес розробки веб-сайту.

# **1.1 Аналіз вимог до сайту**

Аналіз вимог до веб-сайту – це фундаментальний крок у процесі його розробки, особливо в умовах воєнного часу, коли потреби користувачів та бізнес-середовища швидко змінюються. Цей етап передбачає ретельне дослідження та визначення ключових вимог, які веб-сайт повинен задовольнити, щоб ефективно відповідати потребам різних категорій користувачів та вирішувати специфічні задачі агробізнесу в непростих умовах.

Врахування інтересів користувачів різного віку є ключовим аспектом. Сайт повинен бути зручним та зрозумілим для всіх вікових груп, від молодих людей, які активно користуються цифровими технологіями, до літніх осіб, які можуть мати обмежений досвід використання Інтернету. Це передбачає розробку інтуїтивно зрозумілого інтерфейсу, з мінімальним набором відволікаючих елементів, чіткою навігацією та доступною інформацією.

Важливо створити дизайн, який є легким для навігації для всіх вікових категорій. Наприклад, великі іконки та кнопки, яскраво виражені розділи сайту.

Характеристики, що враховують вікові особливості інтуїтивно зрозумілого інтерфейсу:

Чітка навігація веб-сайту, повинена мати просту, логічну структуру меню. Наприклад, використання вкладок з легко зрозумілими назвами, такими як "Продукти", "Послуги", "Контакти";

Доступна інформація, тексти на сайті мають бути написані простою, зрозумілою мовою, без зайвих технічних термінів. Використання графіків, таблиць, інфографіки може значно покращити зручність сприйняття інформації;

Мінімалізм у дизайні, уникнення надмірних візуальних елементів, які можуть відволікати або заплутувати користувачів. Наприклад, використання однотонних кольорових схем, чітких блоків інформації;

− Адаптивний дизайн, сайт повинен бути оптимізований для різних пристроїв - від настільних комп'ютерів до смартфонів. Це забезпечує зручність користування незалежно від вибору пристрою;

Допоміжні інструменти, можливість зміни розміру тексту або контрастності сайту може значно покращити доступність для літніх користувачів.

Окрім того, особливу увагу варто приділити адаптації контенту та функціоналу сайту до умов воєнного часу. Наприклад, актуальність інформації про стан агроринку, наявність необхідної продукції, можливості логістики та доставки в такий період є критично важливими. Це може включати створення спеціальних розділів або банерів з інформацією про зміни у роботі агробізнесу, умовах постачання, наявності товарів та інших важливих аспектах.

Додатково, необхідно забезпечити високий рівень доступності сайту для людей з особливими потребами, що також є актуальним в умовах воєнного стану. Це означає розробку сайту з урахуванням стандартів доступності, таких як WCAG. Прикладами можуть служити адаптація контенту для екранних зчитувачів, забезпечення альтернативних текстів для зображень, регулювання контрастності та розмірів шрифтів.

Іншим важливим аспектом є забезпечення безпеки інформації на сайті. В умовах зростаючих кіберзагроз, особливо в період військових конфліктів, критично важливо забезпечити захист даних користувачів та бізнес-інформації. Це передбачає впровадження сучасних методів шифрування, застосування безпечних протоколів передачі даних, а також регулярне оновлення та тестування систем безпеки сайту.

В цілому, розробка веб-сайту для агробізнесу в Україні в умовах воєнного часу вимагає комплексного підходу, що охоплює не лише технічні аспекти, але й глибоке розуміння потреб користувачів, соціальних та економічних умов країни.

#### **1.2 Опис використаних технологій та інструментів**

У контексті розробки цього конкретного веб-сайту, основними технологіями та інструментами, які були задіяні, є платформа MODX, мови програмування JavaScript (JS), PHP, HTML, та каскадні таблиці стилів (CSS/SCSS). Крім того, було реалізовано інтеграцію з Telegram через бота на PHP для відправлення даних з форм сайту в Telegram-чат, а також створено базу даних для зберігання інформації про клієнтів та їхні замовлення.

MODX - це гнучка платформа для управління вмістом (CMS), яка дозволяє створювати веб-сайти з високим рівнем кастомізації. Особливості MODX, такі як сучасна архітектура, інтуїтивно зрозумілий інтерфейс та висока безпека, роблять його ідеальним рішенням для розробки сучасних веб-сайтів.

JavaScript використовується для створення інтерактивних елементів на веб-сайті. Це може включати анімації, інтерактивні форми, слайдери зображень та інші динамічні функції, які підвищують користувацький досвід.

PHP - це мова серверного скриптування, яка використовується для створення динамічних веб-сторінок та інтеграції з базами даних. В цьому проекті PHP використовується, серед іншого, для розробки бота, який відправляє дані з форм на сайті в Telegram-чат.

HTML використовується для структурування вмісту на веб-сайті, тоді як CSS і SCSS (препроцесор CSS) використовуються для стилізації та дизайну веб-сторінок. SCSS надає додаткові можливості, такі як використання змінних, вкладення та міксинів, що спрощує і оптимізує процес роботи з CSS.

Інтеграція з Telegram через бота на PHP дозволяє автоматизувати процес відправлення інформації з форм на сайті безпосередньо в Telegramчат. Це забезпечує зручний і швидкий спосіб комунікації між клієнтами та адміністрацією сайту.

База даних використовується для зберігання інформації про клієнтів, їхні замовлення, а також про статуси цих замовлень. Це дозволяє ефективно керувати даними клієнтів та оптимізувати процеси роботи.

Використання цих технологій і інструментів дозволяє створити сучасний, ефективний і безпечний веб-сайт, який задовольняє всі потреби агробізнесу в умовах воєнного часу, забезпечуючи високий рівень взаємодії з користувачами і автоматизації внутрішніх процесів.

# **1.3 Етапи розробки веб-сайту**

Розробка веб-сайту в умовах дипломної роботи включає декілька ключових етапів, кожен з яких вимагає специфічного підходу та ретельного планування. Нижче детально описано кожен з етапів:

− Планування, на цьому етапі визначаються основні цілі проекту, аудиторія, вимоги до функціоналу та дизайну. Це включає аналіз ринку, визначення ключових потреб користувачів та розробку стратегії контенту. Планування також передбачає визначення технічних ресурсів, бюджету проекту та часових рамок його реалізації;

Дизайн, на цьому етапі створюється візуальний образ майбутнього сайту. Розробляється прототип сторінок, вибираються кольорова схема та шрифти, розробляється логотип та інші графічні елементи. Особлива увага приділяється UX та UI дизайну, для забезпечення зручності та інтуїтивної зрозумілості інтерфейсу;

Розробка цей етап передбачає безпосереднє програмування та налаштування сайту. Реалізуються всі заплановані функціональні можливості: від простої навігації до інтегрованих систем зв'язку і баз даних. Використовуються мови програмування та платформи, обрані під час планування (наприклад, PHP, JavaScript, HTML, CSS);

− Тестування, після розробки веб-сайту проводиться його ретельне тестування. Це включає перевірку на відповідність технічним вимогам, виявлення та усунення помилок, перевірку сайту на різних пристроях та браузерах, а також тестування користувацького досвіду;

Деплоймент, після успішного тестування сайт розгортається на сервері. Цей етап також включає налаштування хостингу, реєстрацію доменного імені та остаточну оптимізацію сайту для пошукових систем. Після запуску сайт постійно моніториться на предмет технічних проблем та оновлень;

− Проблеми та їх рішення, на кожному етапі розробки можуть виникати специфічні проблеми, такі як технічні помилки, невідповідність дизайну очікуванням користувачів або проблеми зі швидкодією сайту. Важливо мати чіткий план їх вирішення, що може включати додаткові раунди тестування, коригування коду, або зміни у дизайні.

В рамках дипломної роботи важливо детально документувати кожен етап розробки, що дозволяє не тільки систематизувати процес роботи, але й демонструє глибоке розуміння всіх аспектів розробки веб-сайтів.

### **1.3.1 Планування**

Планування є фундаментальним етапом у процесі розробки веб-сайту. Цей етап вимагає ґрунтовного аналізу, системного підходу та детального вибору стратегій, які забезпечать успішність проекту. Дипломна робота в області розробки веб-сайту передбачає декілька ключових аспектів планування.

Перш за все, необхідно чітко визначити цілі та завдання веб-сайту. Це може включати просування бренду, залучення нових клієнтів, надання інформаційних ресурсів, електронну комерцію тощо. Визначення цілей допомагає в подальшому виборі функціоналу, дизайну та технічних рішень.

Важливим аспектом планування є дослідження та аналіз цільової аудиторії. Важливо розуміти, кому буде служити веб-сайт, які їхні потреби та очікування. Вивчення аудиторії може включати аналіз вікових груп, інтересів, географічного розташування, поведінкових факторів тощо.

На основі визначених цілей та потреб цільової аудиторії розробляються функціональні вимоги до сайту. Це може включати такі речі, як форми реєстрації, каталоги продуктів, блоги, системи управління контентом, інтеграція з соціальними мережами, та інше.

Технічне планування включає вибір хостингу, визначення архітектури сайту, вибір платформи та інструментів розробки (наприклад, MODX, PHP, JavaScript, HTML, CSS), а також планування інтеграції з базами даних та іншими системами.

Особлива увага приділяється плануванню заходів забезпечення безпеки сайту. Це включає захист від зловмисних атак, забезпечення конфіденційності даних користувачів, резервне копіювання та відновлення даних.

Важливою частиною планування є встановлення реалістичного бюджету та часових рамок проекту. Це допомагає уникнути непередбачених затрат та забезпечити своєчасне завершення проекту.

Документація та звітність, на цьому етапі також важливо розробити план документування процесу розробки та звітності. Це включає складання технічних специфікацій, планів роботи, протоколів тестування тощо.

В якості прикладу можна створити таблицю, що демонструє основні компоненти планування (Таб. 1.1)

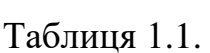

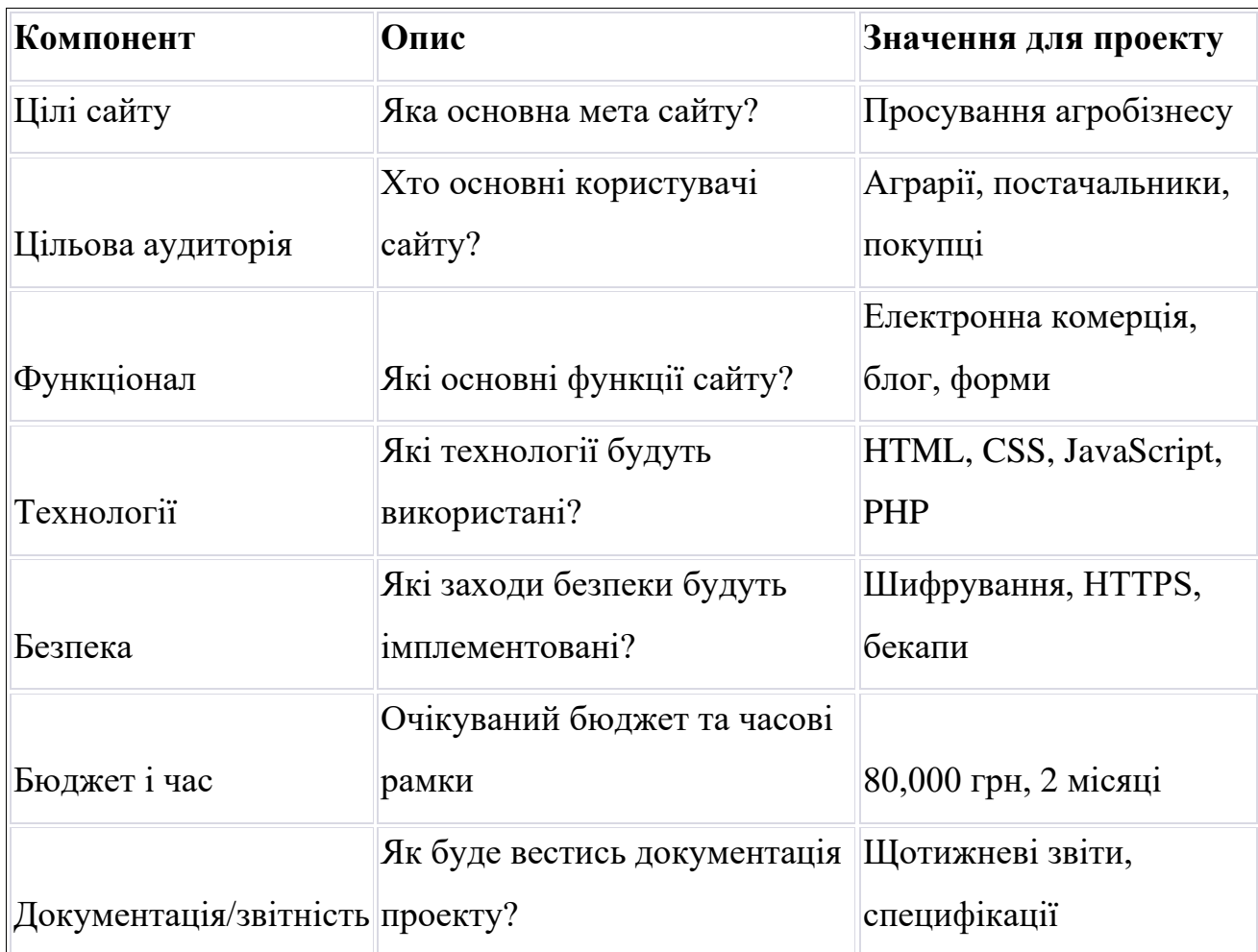

**Основні компоненти планування**

Планування - це не лише про технічні аспекти, але й про розуміння бізнес-процесів, маркетингу та управління проектами, що робить його комплексним та багатогранним етапом у розробці веб-сайту.

# **1.3.2 Дизайн**

Дизайн веб-сайту – це критично важливий етап, який вимагає не тільки креативності та художнього бачення, але й глибокого розуміння

потреб користувачів, особливостей веб-технологій та сучасних трендів у веб-дизайні.

### **1.3.2.1 Основні принципи дизайну**

Для наочного уявлення того, як ці принципи дизайну втілені у реальному проекті, давайте розглянемо приклади скриншотів дизайну сайту. Ці зображення демонструють, як були реалізовані різні аспекти, описані вище:

Дизайн повинен бути інтуїтивно зрозумілим, з легкою навігацією та доступною інформацією. Важливо враховувати потреби людей різного віку та рівня обізнаності з технологіями;

Сайт повинен коректно відображатися на різних пристроях: настільних комп'ютерах, ноутбуках, планшетах та смартфонах;

− Сучасний та привабливий візуальний стиль, що відповідає бренду та маркетинговій стратегії компанії;

− Єдиний стиль дизайну для всіх сторінок та елементів сайту;

− Вибір кольорів та шрифтів, що сприяють зручності читання та візуальному сприйняттю;

Дизайн, що враховує потреби людей з особливими потребами, наприклад, високий контраст для слабозорих користувачів.

Ці скриншоти не лише відображають, як було втілено кожен з цих принципів, але й демонструють загальний вигляд і відчуття сайту, дозволяючи краще зрозуміти загальну концепцію дизайну.

# **1.3.2.2 Етапи розробки дизайну**

Етапи розробки дизайну включають в себе декілька ключових кроків, кожен з яких відіграє важливу роль у створенні ефективного та естетично привабливого дизайну (Рис. 1.1 - Рис. 2.9). Ось детальний опис цих етапів які були використані у дипломній роботі:

Збір інформації про цільову аудиторію, конкурентів, тренди у веб-дизайні. Цей крок вимагає глибокого розуміння потреб користувачів та ринкової ситуації. Важливо врахувати, які стилі, кольори, шрифти сподобаються аудиторії, і які функціональні можливості будуть для них корисними;

Розробка макетів для основних сторінок сайту (Головна, Послуги, Роботи, Портфоліо, Про нас, Клієнти, Блог, Контакти, Форми зв'язку) у програмах типу Adobe Photoshop, Figma чи Sketch. На цьому етапі використовувався інструмент Figma, для створення візуальних концепцій сайту. Figma дозволяє працювати з векторною графікою, створювати деталізовані макети та прототипи інтерфейсу, і є корисним інструментом для командної роботи завдяки хмарному сховищу та можливостям спільної роботи в реальному часі;

Основні переваги Figma – це інтуїтивний інтерфейс, гнучкість у роботі з компонентами та швидке оновлення. Проте, існують і певні складнощі, наприклад, потреба у високій швидкості Інтернету для ефективної роботи і обмеження в роботі з деякими видами графічних файлів.

− Створення працюючих прототипів, що демонструють взаємодію елементів інтерфейсу та навігацію. Важливо переконатися, що всі елементи інтерфейсу логічно взаємодіють між собою та забезпечують зручну навігацію для користувача;

Збір зворотного зв'язку від потенційних користувачів, аналіз їх вражень та внесення корективів. Це критично важливий етап, на якому збираються відгуки від реальних користувачів. Їхні побажання та зауваження можуть вплинути на подальше вдосконалення дизайну;

Передача фінальних макетів розробникам, детальна документація елементів інтерфейсу, напрямків взаємодії. На заключному етапі були розроблені інструкції для швидкої та зручної розробки веб-сайту, також був розроблений UI Kit. Тут важливо чітко документувати всі елементи, щоб уникнути помилок у процесі розробки.

Для компанії було створено унікальні шаблони для соціальних мереж (Рис. 1.10), зокрема Instagram та Facebook, які відіграють ключову роль у стратегії медіа-маркетингу. Ці шаблони були ретельно розроблені, щоб не тільки полегшити процес створення контенту, але й надати бренду особливий стиль та впізнаваність.

Особливості та переваги шаблонів:

− Шаблони допомагають зберігати консистенцію стилю та тону бренду в усіх соціальних мережах. Це важливо для підтримання єдності бренду та його впізнаваності серед широкої аудиторії;

Використання готових шаблонів значно спрощує процес створення нового контенту. Це дозволяє швидко реагувати на актуальні тренди, не жертвуючи якістю та стилем;

− Кожен шаблон був створений з урахуванням специфіки бренду, його цінностей та цільової аудиторії. Це дозволяє не тільки виділитися серед конкурентів, але й створювати глибший емоційний зв'язок з аудиторією;

Шаблони розроблені таким чином, що їх легко можна адаптувати під різні типи контенту - від постів у блозі до акцій та оголошень. Ця гнучкість забезпечує широкі можливості для креативності;

− Шаблони допомагають утримувати всі пости в одному стилі, що сприяє більш організованому та професійному вигляду сторінок у соціальних мережах;

− Послідовне використання шаблонів сприяє збільшенню впізнаваності бренду. Коли публікации легко ідентифікувати серед сотень інших постів у стрічці, це сприяє зростанню лояльності та довіри до бренду;

Використання шаблонів значно знижує час, необхідний для створення якісного контенту, тим самим звільняю

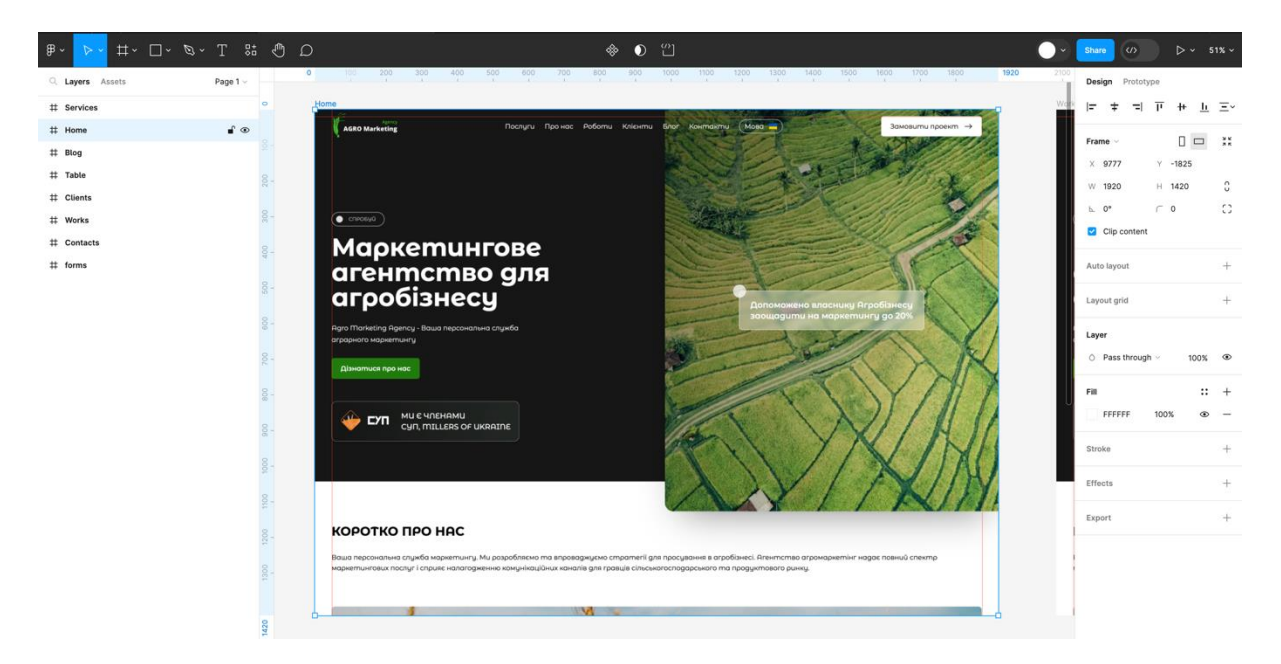

Рис. 1.1. Дизайн головної сторінки, головного вікна

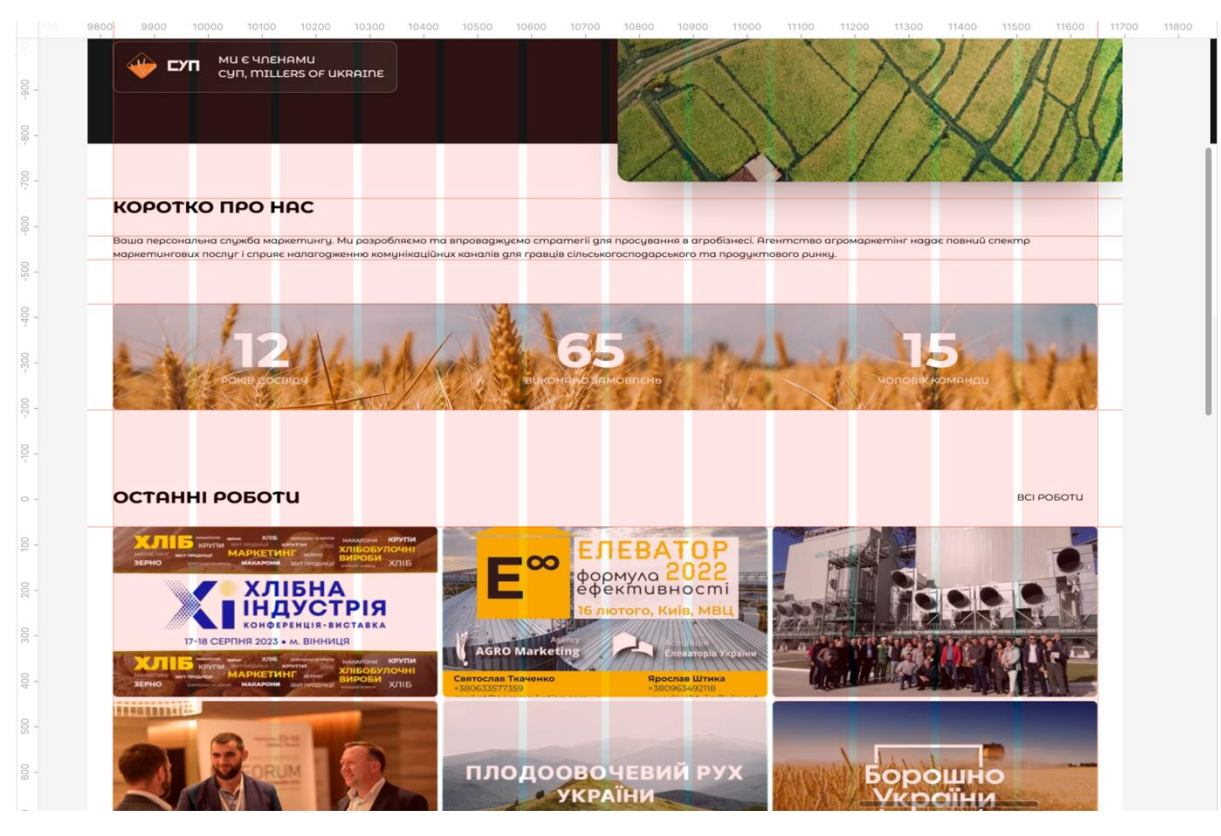

Рис. 1.2. Дизайн головної сторінки, опис команди та портфоліо

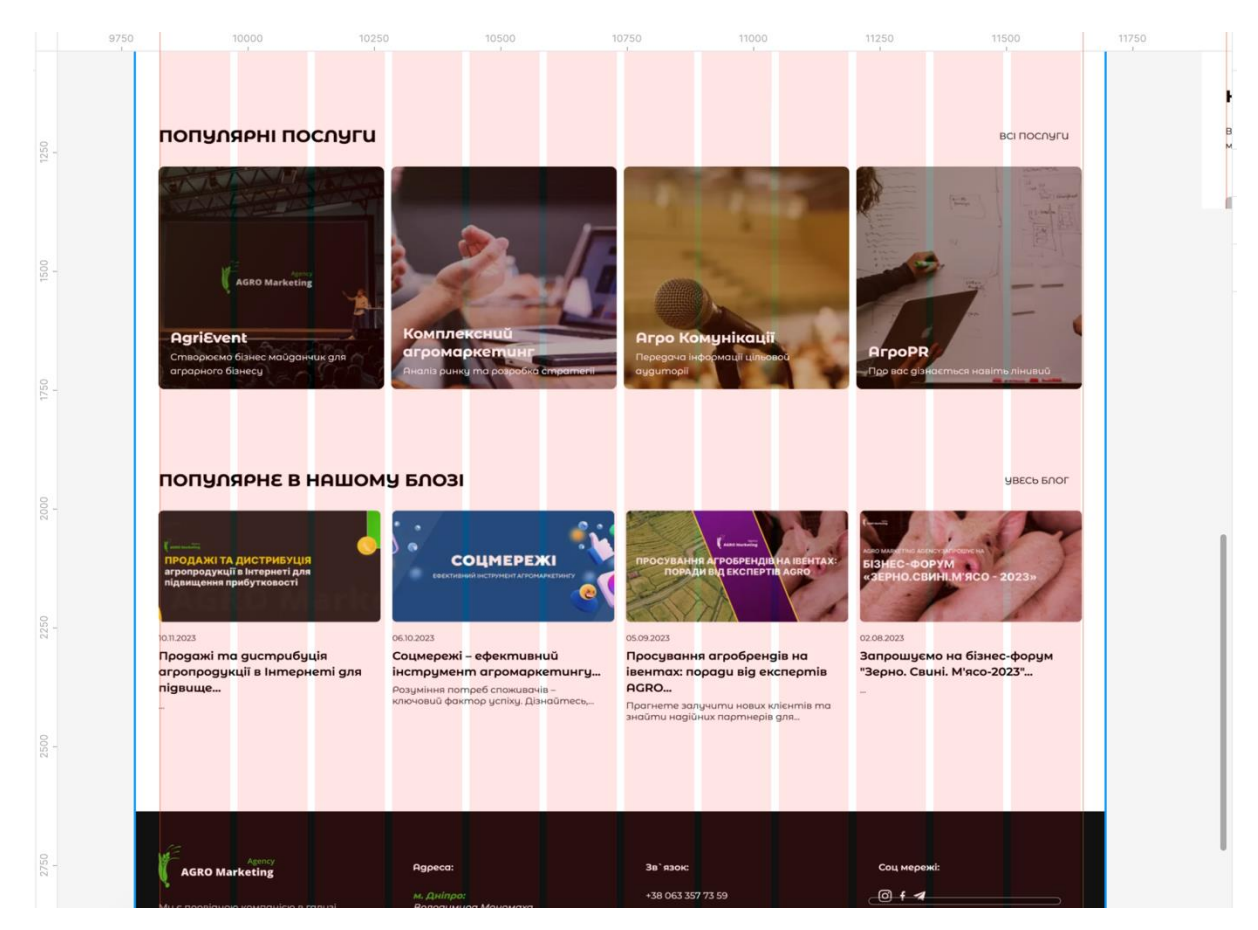

Рис. 1.3. Дизайн головної сторінки, послуги та блог

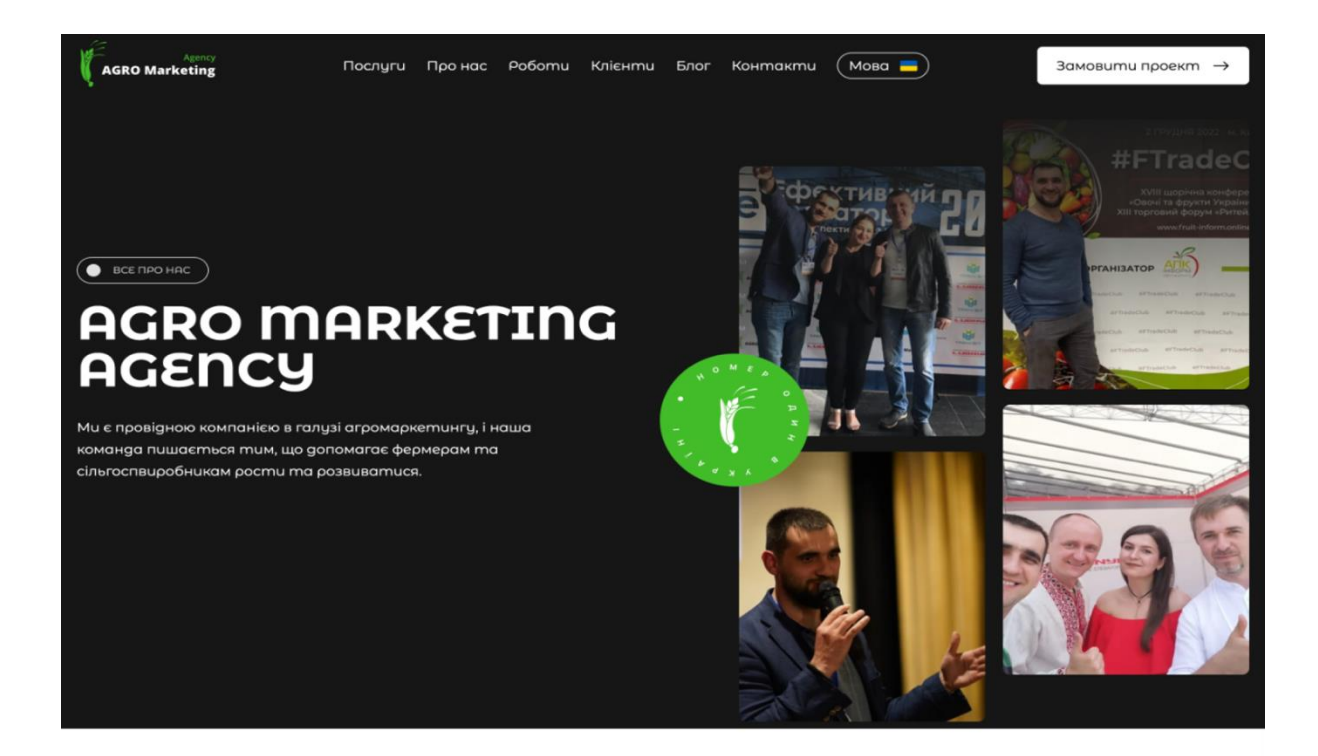

«Робота Raro Marketina Raencu базиється на Вимогах системи Рис. 1.4. Дизайн головного вікна сторінки про нас

#### **MICIA AGRO MARKETING**

пошук ексклюзивних і ефективних рішень для розвитку діяльності як окремих аграрних компаній, так і агропромислового сектора в цілому.

Наше портфоліо

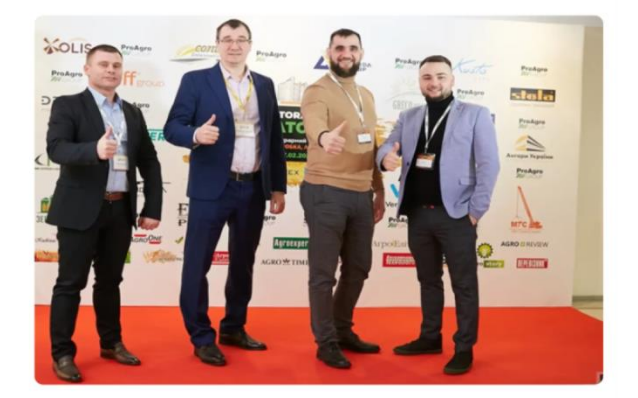

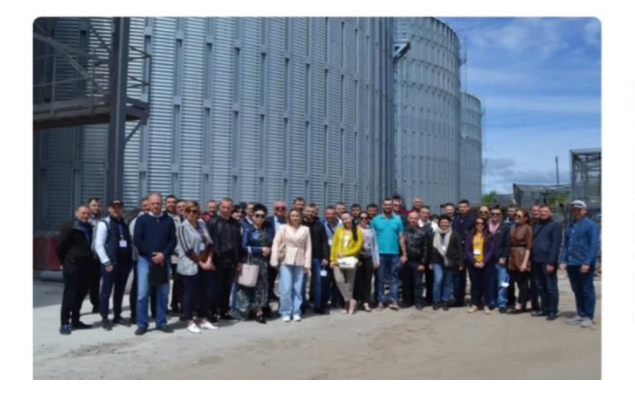

#### **APEAN AGRO MARKETING**

виробники сільгоспкультур, агрохолдинги, тваринницькі ферми, виробники овочів та фруктів, елеватори, переробні підприємства (млини, хлібозаводи, крупозаводи, олійно-екстрауційні підприємства, молокозаводи, переробники овочів і фруктів і ін.), торгівельні компанії, виробники та постачальники обладнання для зберігання та переробки сільгосппродукції, постачальники сільськогосподарської техніки та багато інших учасник аграрного ринку.

Рис. 1.5. Дизайн опису сторінки про нас

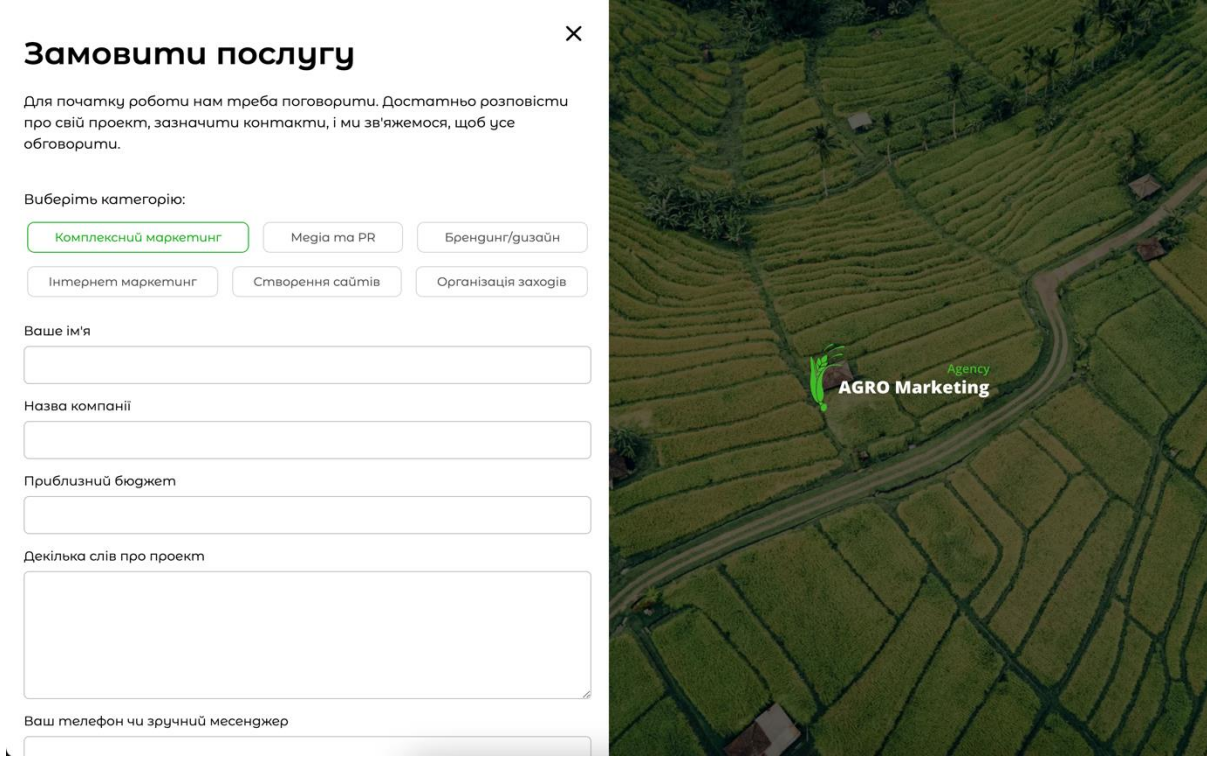

Рис. 1.6. Дизайн форми замовлення послуги та зв'язку

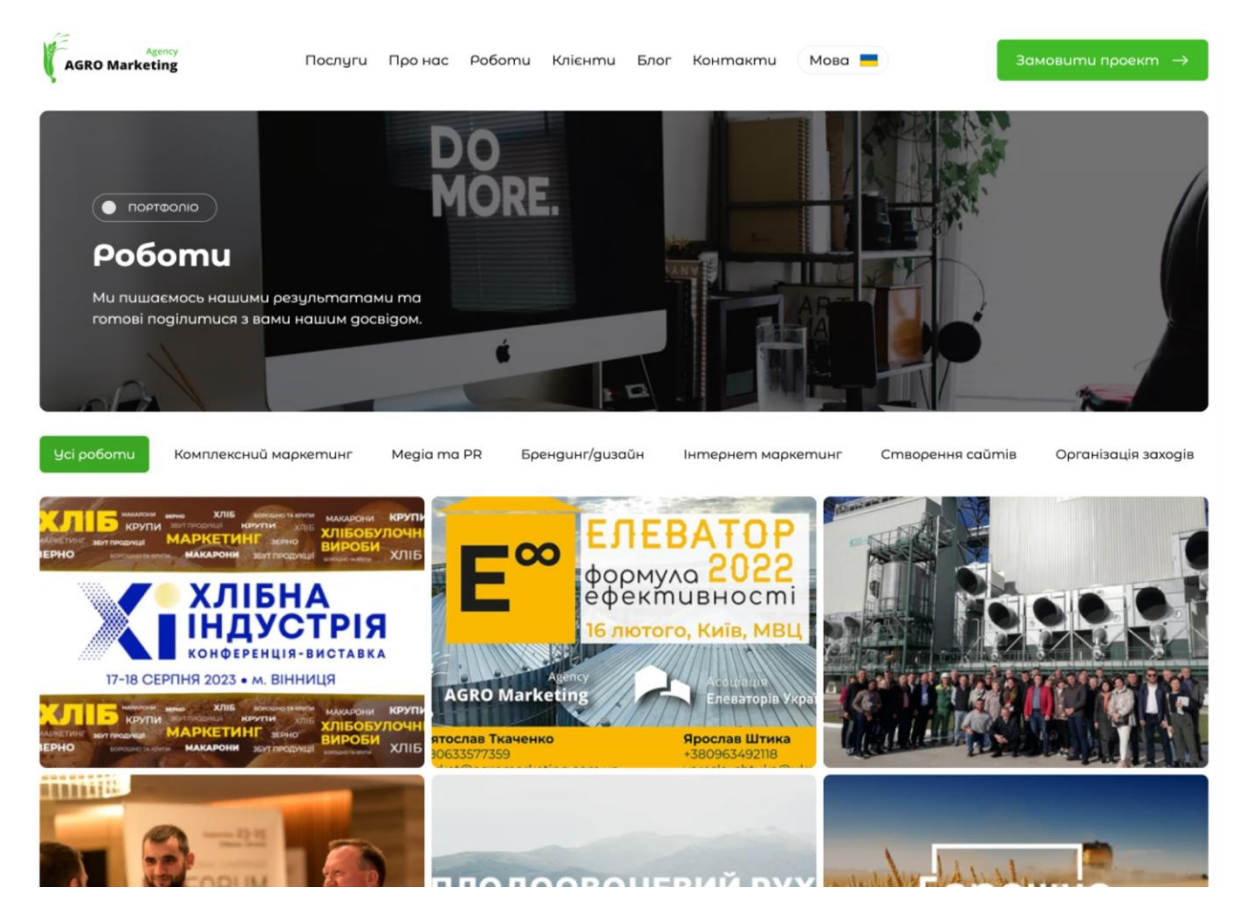

Рис. 1.7. Дизайн сторінки роботи (портфоліо)

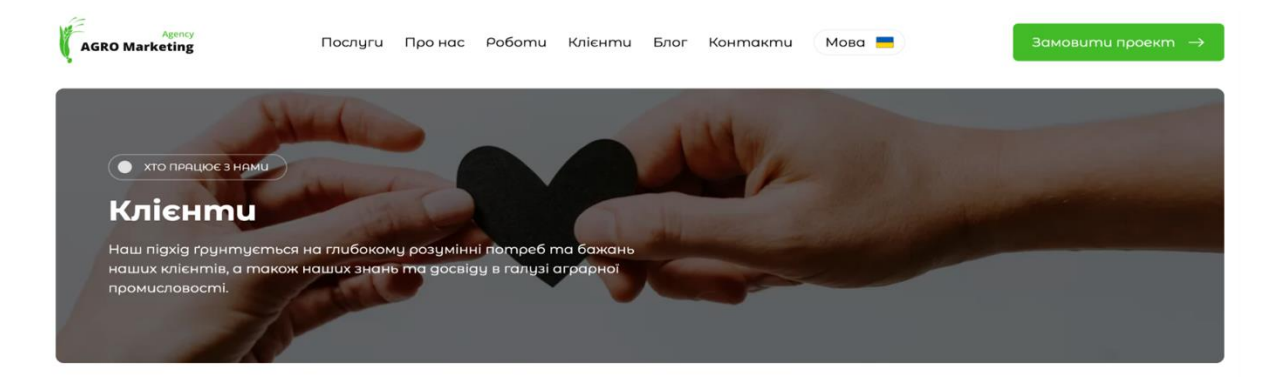

#### НАМ ДОВІРЯЮТЬ

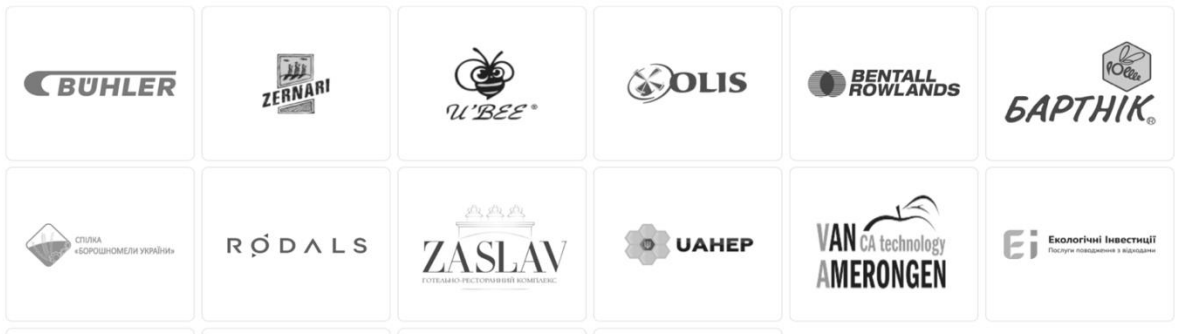

# Рис. 1.8. Дизайн сторінки клієнти

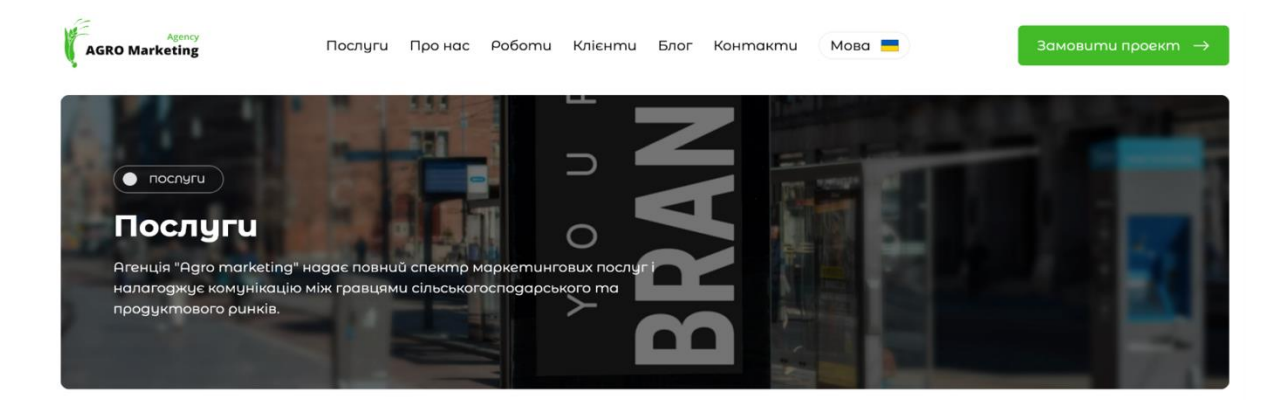

#### **MU BMIEMO**

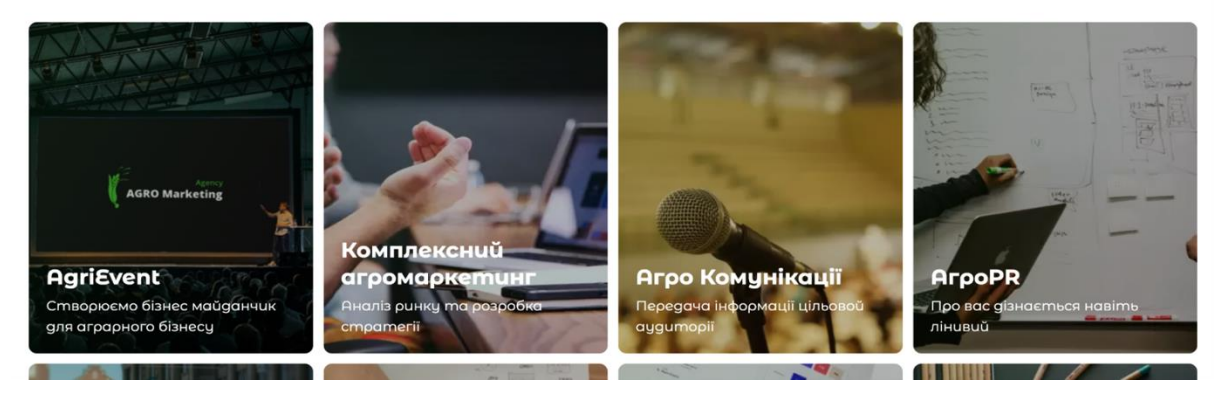

Рис. 1.9. Дизайн сторінки послуги

| Q. Layers Assets<br>Main -                                  | 6000<br>6500<br>7000<br>7500<br>8000                                 | 8500<br>9000<br>9500<br>10000<br>10500  | 11000<br>11500<br>12000<br>12500<br>13000                                                         | 14000<br>14500<br>13500             | Design Prototype            |
|-------------------------------------------------------------|----------------------------------------------------------------------|-----------------------------------------|---------------------------------------------------------------------------------------------------|-------------------------------------|-----------------------------|
| <sup>1</sup> 1. Зерновий ринок 4 1.1. Динаміка та регіональ |                                                                      |                                         |                                                                                                   |                                     | Page                        |
| Т 1. Зерновий ринок 1.1. Динаміка та регіональни            | <b>WHITE POSTERS</b>                                                 |                                         | <b>BLACK POSTERS</b>                                                                              |                                     | ESESES<br>100%<br>$\circ$   |
| T 4471316192430313234363839424648.                          |                                                                      |                                         |                                                                                                   |                                     | Show in exports             |
| # new2                                                      |                                                                      | <b><i><u>ARLAMENT</u></i></b>           |                                                                                                   |                                     |                             |
| # new1                                                      | як знайти?<br>ЯК ЗНАЙТИЕ<br>СЕНС І ЗНОВУ<br>СЕНС І ЗНОВУ             | ЯК ЗНАЙТИ-<br>СЕНС І ЗНОВУ              | <b>SHARTH</b><br><b>RK SHARTH?</b><br><b>CEHCI 3HOBY</b><br>СЕНС І ЗНОВУ                          | ЯК ЗНАЙТИ?<br>CEHC I 3HOBY          | 69<br>Local variables       |
| Group 173                                                   | ХОТІТИ ШОСЬ<br>хотги щось<br>РОБИТИ 1992<br>РОБИТИ                   | ХОТІТИ ЩОСЬ<br>РОБИТИ                   | <b>ХОТІТИ ЩОСЬ</b><br>ХОТІТИ ЩОСЬ.<br><b>РОБИТИ</b><br><b>РОБИТИ</b>                              | <b>ХОТІТИ ЩОСЬ</b><br><b>РОБИТИ</b> | $+$<br>Local styles         |
| Rectangle 475                                               |                                                                      |                                         |                                                                                                   |                                     |                             |
| Rectangle 474                                               |                                                                      |                                         |                                                                                                   |                                     | Text styles                 |
| # Frame 166                                                 | ЯК ЗНАЙТИ<br><b>ЯК ЗНАЙТИ</b>                                        | <b>ЯК ЗНАЙТИ</b>                        | <b>SK SHAMTE</b><br><b>ЯК ЗНАИТИ</b>                                                              | ЯК ЗНАЙТИ                           | Ag Text 28/186              |
| # Frame                                                     | CEHC I 3HOBY<br>CEHC I 3HOBY<br>ХОТІТИ ЩОСЬ<br>ХОТІТИ ЩОСЬ           | СЕНС І ЗНОВУ<br>ХОТІТИ ЩОСЬ             | СЕНС І ЗНОВУ<br>СЕНС І ЗНОВУ<br>ХОТІТИ ШОСЬ<br>ХОТІТИ ЩОСЬ                                        | СЕНС І ЗНОВУ<br><b>ХОТІТИ ШОСЬ</b>  | Color styles                |
| # Design                                                    | РОБИТИ<br>РОБИТИ<br><b>Northern Road</b><br><b>CONTRACTOR</b>        | РОБИТИ<br>NAMES OF GROOM                | РОБИТИ<br>РОБИТИ                                                                                  | РОБИТИ                              | <b>Green</b>                |
| # Engineering                                               |                                                                      |                                         |                                                                                                   |                                     | Yellow                      |
| # Support                                                   | <b>CONTRACTOR</b><br><b>NEW</b><br><b>NEW</b>                        | <b>COLORADO</b>                         | <b>NEW</b><br><b>NEW</b>                                                                          |                                     | Black                       |
| # Frame                                                     | <b>MARKETING</b><br><b>MARKETING</b><br><b>WORKS</b><br><b>WORKS</b> | <b>NEW MARKETING</b><br><b>WORKS</b>    | <b>MARKETING</b><br><b>MARKETING</b><br><b>WORKS</b><br><b>WORKS</b>                              | NEW MARKETING                       | White                       |
| # Strategy                                                  |                                                                      |                                         |                                                                                                   |                                     | Liner green                 |
| # Frame                                                     |                                                                      |                                         |                                                                                                   |                                     | Liner vellow                |
| Снимок экрана 2023-11-01 в 1115 1                           | <b>MELBOURNE</b>                                                     |                                         |                                                                                                   |                                     | ∩ d                         |
| Group 172                                                   | $-60$<br><b><i>BK SHARTH CENC I SHOUY</i></b><br>ХОТІТИ ЩОСЬ РОБИТИ  | IN SHARTH CENC LEN<br>XOTITH MOCN POSMY | <b>GK ЗНАЙТИ СЕНС І ЗНОВУ</b><br><b>КОТТИ ЩОСЬ РОБИТИ</b>                                         |                                     |                             |
| Group 171                                                   | <b>BK SHARTH CEHC I SHOWY</b><br><b>KOTITH LUOCH POEHTH</b>          |                                         | <b>EX SHARTH CENC I SHOEN</b><br>KOTITH HLOCH POEMTH                                              |                                     | $\blacksquare$              |
| # zerno-mobile1                                             | <b>The Montgomer Admin</b>                                           |                                         | <b>Business and a starting</b>                                                                    |                                     | Effect styles               |
| # zerno-mobile2                                             |                                                                      |                                         |                                                                                                   |                                     | $Q$ Green                   |
| # zerno-mobile3                                             |                                                                      |                                         | <b>DR SHARTH</b><br><b>IN SHARTH CEHC I SHORY</b><br>CEHC I 3HOEN<br><b>KOTITA ILIOCIA POEMTH</b> | як зн                               | C Yellow                    |
| # zerno-long3                                               |                                                                      |                                         | хотли шось<br><b>РОБИТИ</b>                                                                       | CEHC I<br><b>XOTITI</b><br>РОБИ     |                             |
| # zerno3                                                    | <b>20F</b>                                                           |                                         |                                                                                                   |                                     | Grid styles                 |
| # zerno-long5                                               |                                                                      |                                         |                                                                                                   |                                     | III Grid 3×3                |
| # zerno5                                                    |                                                                      |                                         |                                                                                                   |                                     | Export<br>$\Omega$          |
| # zerno-long4                                               |                                                                      |                                         |                                                                                                   |                                     | Suffly<br>$PNG -$<br>1v<br> |

Рис. 1.10. Дизайн шаблонів для соц. мереж

# **1.3.3 Розробка**

Етап розробки веб-сайту є фундаментальним у процесі його створення. Ця фаза включає в себе реалізацію запланованого дизайну, інтеграцію з технічними компонентами та кодування. Якість та ефективність цього процесу безпосередньо впливають на успіх веб-сайту (Таб. 1.2).

Розробка будь-якого проекту вимагає комплексного підходу, що охоплює різноманітні аспекти від планування до підтримки. Кожен етап процесу має своє важливе значення і впливає на кінцевий результат. Починаючи з визначення цілей і аналізу вимог, переходячи через дизайн, розробку, тестування, і завершуючи розгортанням та підтримкою, кожен крок має бути уважно продуманим і реалізованим. Ці аспекти взаємопов'язані і впливають один на одного, формуючи структуру та успіх проекту:

Визначення структури проекту, вибір технологій та інструментів. Перед початком роботи над проектом важливо чітко визначити його архітектуру та технічні вимоги. Вибір платформи MODX (Рис. 1.13.) як основи проекту, разом із використанням PHP, HTML, CSS (SCSS) та JavaScript, є стратегічним рішенням. Тут ключово підійти до планування так, щоб сайт був не тільки функціональним, але й масштабованим, здатним адаптуватися до майбутніх змін та вимог;

Створення користувацького інтерфейсу згідно з дизайном. Використання HTML для розмітки, CSS (SCSS) для стилізації та JavaScript для додавання інтерактивності. Дизайн інтерфейсу не просто про красу, це про ефективність взаємодії користувача з сайтом. HTML використовується для структурування контенту, CSS (SCSS) для стилізації, а JavaScript додає інтерактивність. Важливо забезпечити, щоб дизайн був не тільки привабливим, але й інтуїтивно зрозумілим та зручним для користувача;

Програмування серверної частини сайту з використанням РНР та платформи MODX. Налаштування взаємодії з базою даних для обробки інформації про клієнтів, замовлення та виконані роботи. Робота з PHP та MODX вимагає глибоких знань серверної логіки. Тут вибудовується логіка обробки даних, взаємодія з базою даних, що дозволяє управляти контентом сайту, інформацією про клієнтів та замовлення;

− Підключення бота на PHP для відправки даних з форм на сайті в Telegram-чат. Це важливо для оперативної обробки замовлень та комунікації з клієнтами. Це інноваційний крок, який дозволяє автоматизувати процес комунікації з клієнтами. Бот не тільки спрощує обробку замовлень, але й підвищує рівень обслуговування, надаючи клієнтам миттєві відповіді (Рис. 1.11 – Рис. 1.12);

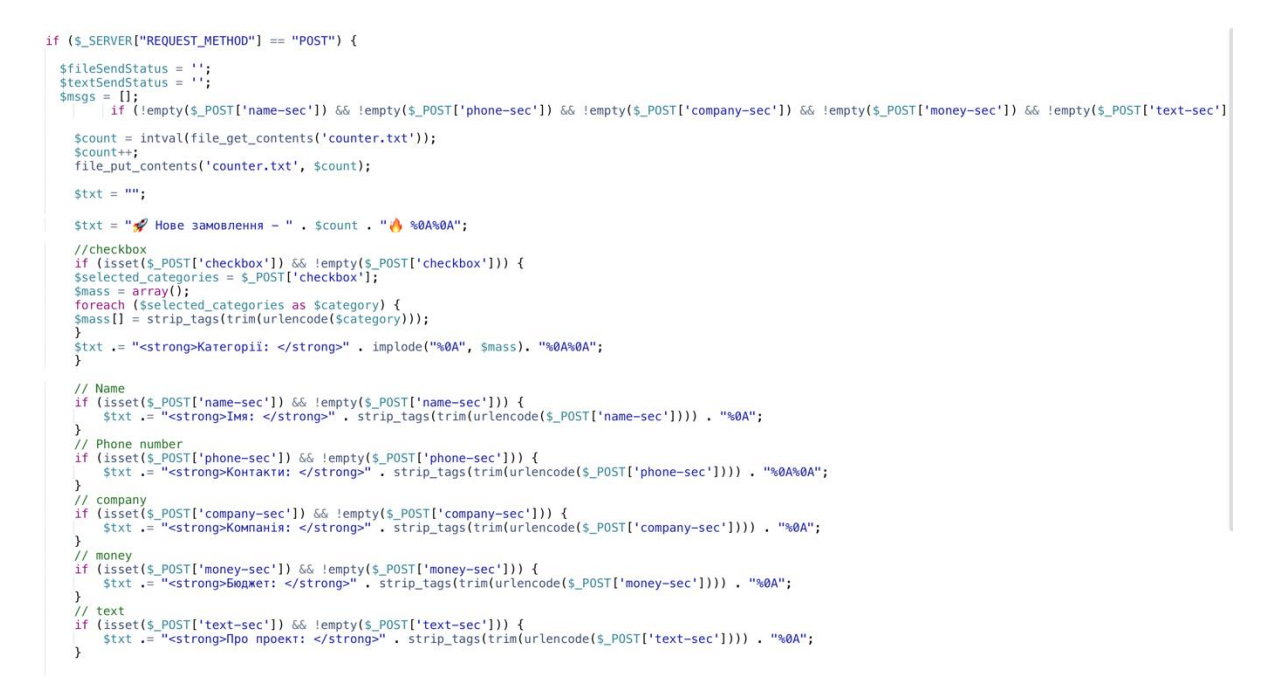

Рис. 1.11. Початок кода бота зворотнього зв'язку на мові PHP

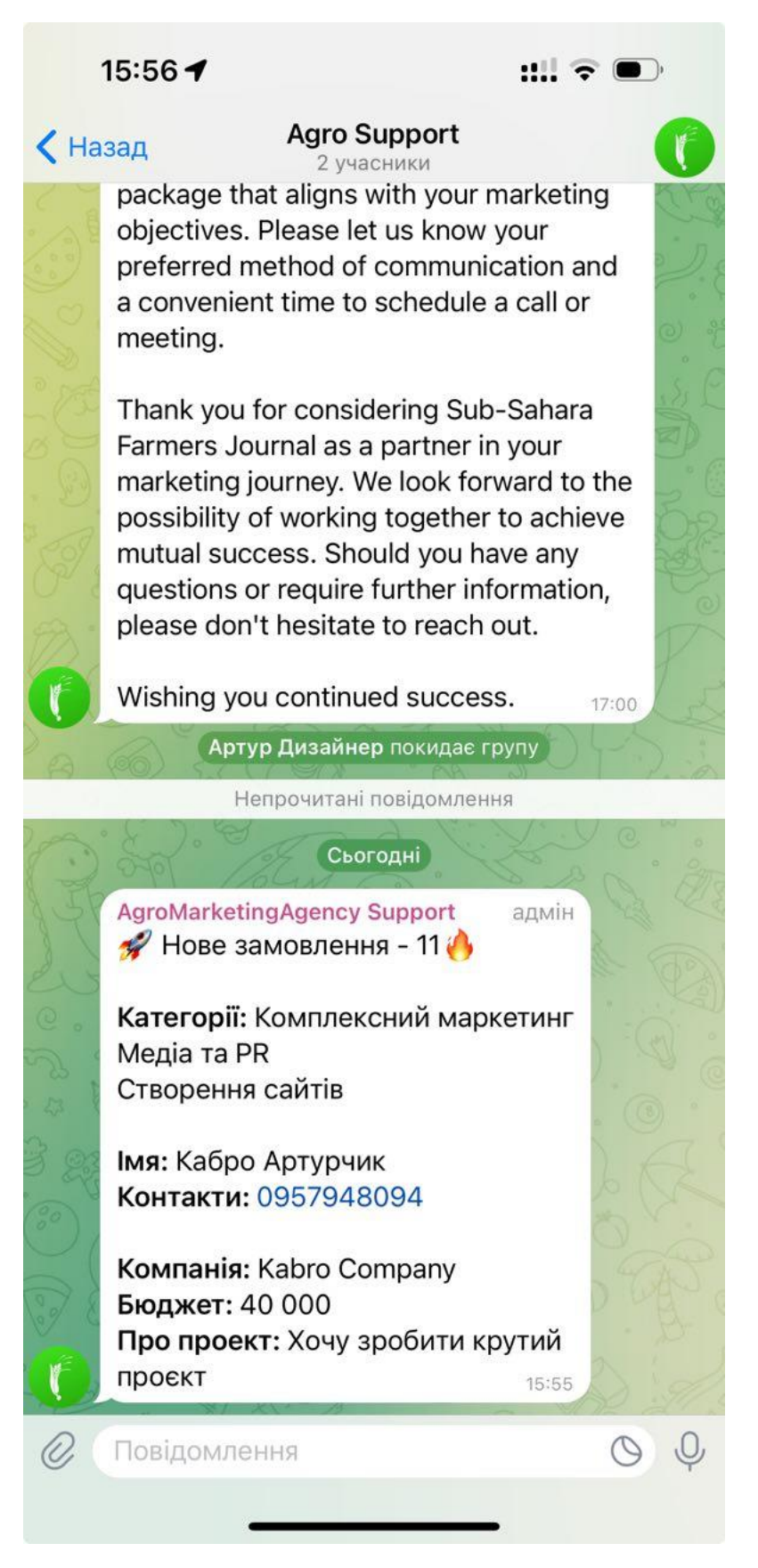

Рис. 1.12. Результат роботи телеграм бота
Створення структури бази даних для зберігання інформації про клієнтів, їх замовлення та стан виконання. Ключовий елемент для зберігання та обробки інформації. Правильно структурована база даних забезпечує ефективність роботи сайту і дозволяє легко масштабувати проект в майбутньому;

Перевірка кожного модуля (наприклад, форми замовлення, блог, каталог робіт) на наявність помилок у функціонуванні. Кожен елемент сайту, від форм замовлення до блогу та каталогу робіт, має пройти ретельне тестування. Це допомагає виявити та виправити можливі помилки, забезпечуючи високу якість продукту;

Мінімізація коду, зменшення часу завантаження сторінок, оптимізація для пошукових систем. Зменшення часу завантаження сторінок та оптимізація під пошукові системи є критично важливими для успішності сайту. Це включає мінімізацію коду, оптимізацію зображень, налаштування кешування тощо.

Ці етапи вимагають глибоких технічних знань та розуміння бізнеспроцесів. Необхідно постійно зважати на забезпечення балансу між технічною ефективністю та відповідністю очікуванням користувачів. Ретельне планування, систематичне тестування та якісна реалізація забезпечують створення стабільного, швидкого та користувацьки привабливого веб-сайту.

# Таблиця 1.2.

**Основні аспекти розробки веб-сайту**

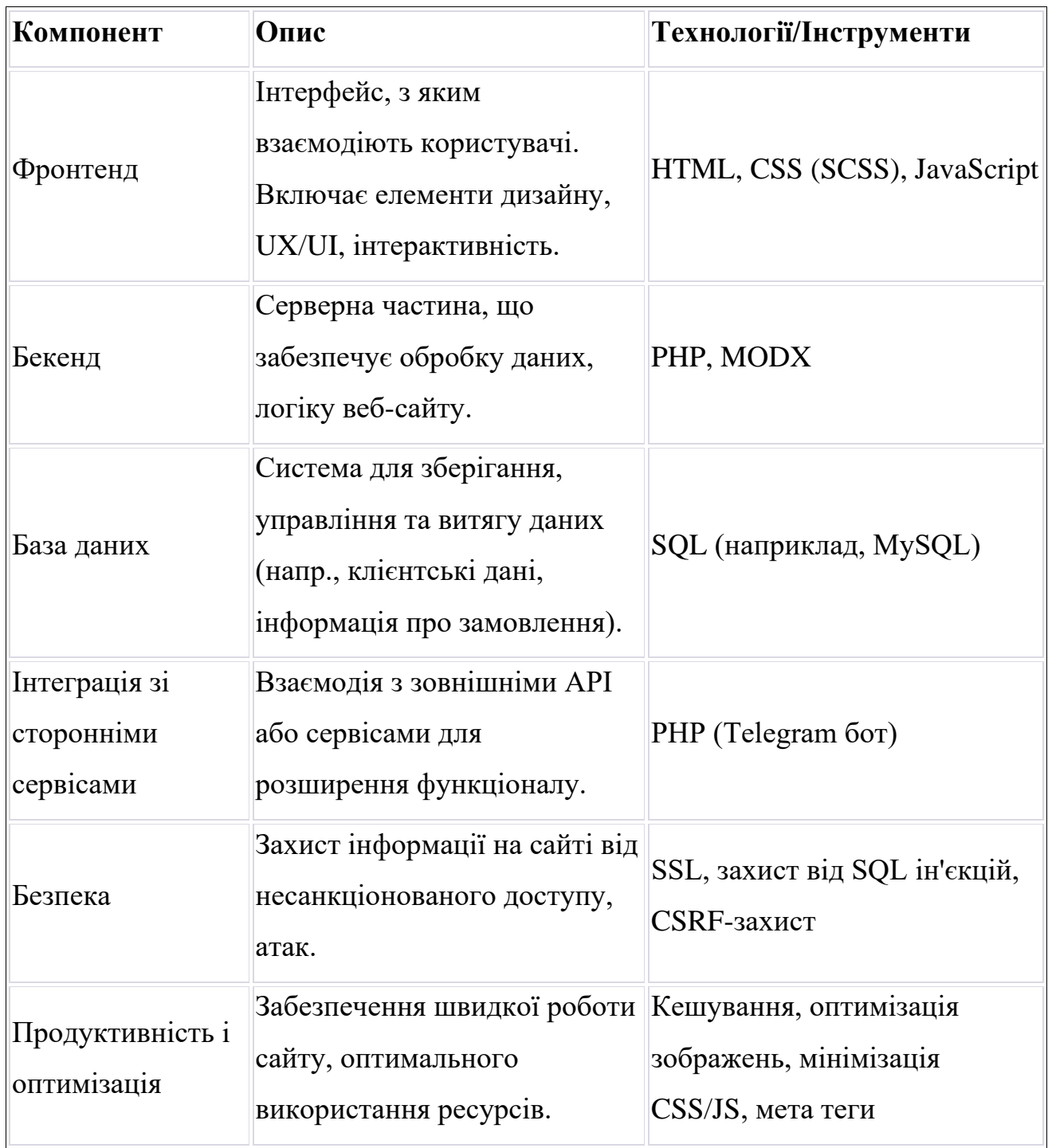

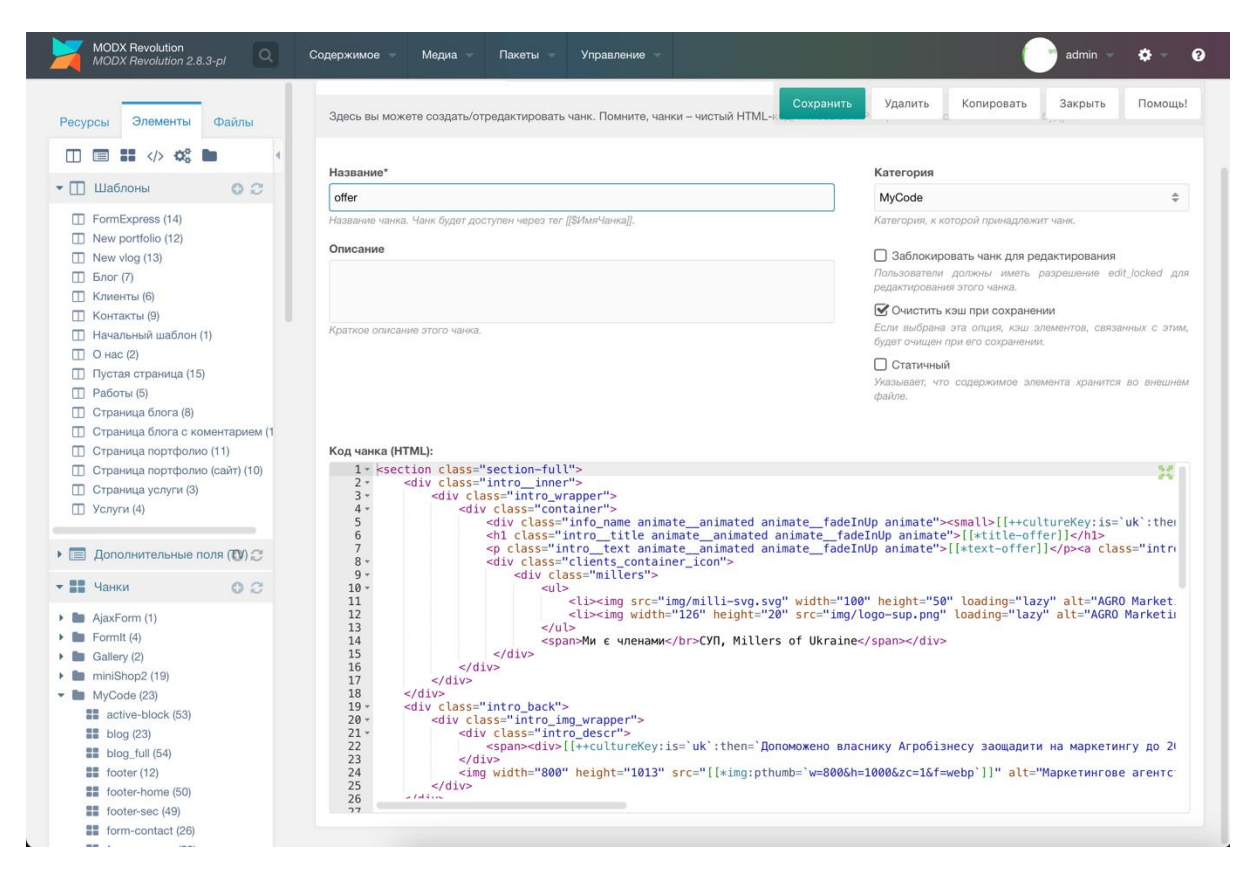

Рис. 1.13. Адмін панель з кодом головної сторінки

### **1.3.4 Тестування**

Тестування веб-сайту є критично важливим етапом, що забезпечує якість, надійність, безпеку та ефективність веб-ресурсу. Цей процес включає різноманітні види тестувань, кожен з яких спрямований на перевірку конкретних аспектів веб-сайту:

− Перевірка правильності роботи всіх функцій сайту, відповідність заданому функціоналу. Для цього використовуються інструменти автоматизованого тестування, такі як Selenium, які дозволяють імітувати взаємодію користувача з сайтом;

− Оцінка елементів інтерфейсу, таких як меню, кнопки, форми, щоб забезпечити їх зручність і інтуїтивну зрозумілість для користувачів. Тут можна застосовувати інструменти для візуального тестування,

наприклад, BrowserStack, який дозволяє тестувати сайт в різних браузерах та на різних пристроях;

− Перевірка сайту на різних браузерах, пристроях та операційних системах. Це забезпечує, що сайт коректно відображається та функціонує на різних платформах;

− Оцінка швидкості завантаження сторінок, часу реакції сервера. Інструменти, такі як Google PageSpeed Insights, дозволяють аналізувати продуктивність сайту та отримувати рекомендації щодо оптимізації (Рис. 1.14);

− Перевірка веб-сайту на вразливості, які можуть бути використані для несанкціонованого доступу чи поширення шкідливих програм. Використовуються спеціалізовані інструменти для виявлення потенційних уразливостей. Інструменти, такі як OWASP ZAP (Zed Attack Proxy) або Qualys, можуть допомогти виявити потенційні уразливості;

− Перевірка оптимізації сайту для пошукових систем, включаючи аналіз метатегів, ключових слів, мікророзмітки та інших SEO-елементів. Інструменти, як SEMrush або Google Search Console, дозволяють глибоко аналізувати SEO-показники сайту;

Забезпечення відповідності сайту сучасним веб-стандартам та директивам. Переконатися, що сайт відповідає сучасним веб-стандартам, наприклад, щодо доступності (WCAG). Інструменти, такі як WAVE, можуть використовуватися для перевірки веб-сайтів на відповідність стандартам доступності.

![](_page_40_Figure_0.jpeg)

Рис. 1.14. Результат оптимізація сайту через Google Speed

#### **1.3.5 Seo**

Мікророзмітка та атрибути hreflang є критично важливими для SEO (пошукової оптимізації) та покращення взаємодії з користувачами на міжнародному рівні. Вони допомагають пошуковим системам розуміти контент вашого сайту та правильно індексувати його (Рис.1.15). Ось детальніший огляд цих елементів:

Мікророзмітка - це спосіб організації інформації на веб-сторінці, щоб її краще розуміли пошукові системи. Це допомагає підвищити видимість сайту в пошукових результатах.

− Використовували мову розмітки, таку як Schema.org, для позначення різних елементів на вашому сайті. Наприклад, якщо є сторінка з продуктом, то можемо використовувати мікророзмітку для вказівки назви продукту, опису, ціни, наявності, рейтингу користувачів тощо;

− Покращує відображення сайту в пошукових системах, збільшує CTR (коефіцієнт кліку) завдяки більш інформативним сніппетам у пошуковій видачі, і допомагає в створенні більш точних і релевантних результатів пошуку.

Hreflang - це атрибут, який вказує пошуковим системам, який мовний чи регіональний варіант контенту найкраще відповідає запитам користувачів в певному регіоні чи на певній мові;

Використовували атрибут hreflang на сторінках сайту, щоб вказувати, для яких мов та регіонів призначені різні версії контенту. Наприклад, у є контенті, який доступний як на англійській, так і на українській мовах, використовували hreflang, щоб позначити кожну версію;

Допомагає запобігти проблемам з дублюванням контенту в міжнародних пошукових системах, забезпечує, що користувачі бачать контент на відповідній мові, і покращує загальний досвід користувача на вашому сайті.

Застосування мікророзмітки та hreflang є важливими елементами SEO-стратегії, особливо для веб-сайтів, які націлені на міжнародну аудиторію або мають багатомовний контент. Вони не тільки покращують взаємодію з пошуковими системами, але й забезпечують кращий користувацький досвід, що в кінцевому підсумку може сприяти зростанню відвідуваності та конверсій на сайті.

![](_page_41_Figure_5.jpeg)

Рис. 1.15. Використані мета теги за допомогою макросів MODX

#### **1.4 Проблеми та їх рішення в процесі розробки**

У процесі розробки веб-сайту на платформі MODX виникали різноманітні проблеми, які вимагають комплексного підходу до їх вирішення. Розглянемо з які проблеми були у ході дипломної роботи та способи їх вирішення:

Нестабільність Перфомансу. Однією з ключових проблем, з якою зіштохнувся є нестабільність продуктивності сайту, що виражається в повільному завантаженні сторінок або періодичних збоях. Для оптимізації продуктивності сайту використовав кешування контенту, оптимізувати зображення та скрипти, а також проводив аудит продуктивності за допомогою спеціалізованих інструментів;

− Проблеми з Сумісністю Плагінів. Несумісність або конфлікти між різними плагінами і доповненнями можуть призвести до помилок у роботі сайту. Ретельний вибір та тестування плагінів перед їх встановленням. Важливо також регулярно оновлювати плагіни до останніх версій, щоб забезпечити їх сумісність з поточною версією MODX.

Плагіни котрі були застосовані у даному проекті:

− Gallery - плагін для управління зображеннями на веб-сайті. Він дозволяє створювати, редагувати та організовувати фотогалереї, що є ідеальним рішенням для веб-сайтів, які активно використовують візуальний контент, наприклад, портфоліо, веб-сайти компаній або блоги;

− Babel - призначений для управління багатомовними сайтами. Він дозволяє легко переключатися між мовними версіями сайту та синхронізувати контент між ними;

− Formit - гнучкий плагін для створення та управління формами на сайті. Він широко використовується для створення контактних форм, форм замовлень, анкет та інших типів інтерактивних форм;

− Migx - розширює можливості управління кастомними полями та даними на сайті. Він дозволяє створювати складні налаштування та управління контентом, які не можна реалізувати стандартними засобами MODX;

− SiteStatistics - забезпечує збір та аналіз статистичних даних вебсайту. Він допомагає відслідковувати відвідуваність, поведінку користувачів та інші ключові показники ефективності сайту.

− Безпека Веб-сайту. Захист веб-сайту від хакерських атак та вразливостей є важливим аспектом, який не можна ігнорувати. Регулярне оновлення MODX та використаних доповнень, встановлення надійних систем безпеки, резервне копіювання даних та використання складних паролів. Також використовано SSL-сертифікати для шифрування даних;

− Проблеми з SEO Оптимізацією. Неадекватна SEO оптимізація могла призвести до низьких позицій сайту в пошукових системах. Використання SEO-доповнень та інструментів MODX, оптимізація метатегів, заголовків, описів та URL. Регулярне оновлення контенту та створення якісного контенту, що відповідає потребам цільової аудиторії;

− Технічна Підтримка та Документація. Недостатність або застарілість документації, яка може ускладнити процес налаштування та управління сайтом. Активне використання офіційних ресурсів MODX, форумів, спільноти розробників;

− Адаптивний Дизайн. Відсутність адаптивності дизайну, що призводить до проблем з відображенням сайту на мобільних пристроях, але через правильну розробку та продуманя архітектури розробки сайту, зміг уникнути цієї проблеми.

#### **РОЗДІЛ 2**

## **МАТЕМАТИЧНІ ТА СТАТИЧНІ МЕТОДИ В АНАЛІЗІ РИНКУ АГРОБІЗНЕСУ**

Інтернет не тільки служить універсальним засобом комунікації, але й виступає як потужний інструмент для ведення бізнесу. Маркетинг у мережі Інтернет охоплює різноманітні заходи, спрямовані на популяризацію та продаж товарів чи послуг через інтернет-технології. В широкому розумінні, маркетинг в Інтернеті включає в себе набір заходів, які мають на меті підвищення популярності веб-ресурсу в мережі, збільшення його відвідуваності та, відповідно, приваблення нових клієнтів і сприяння росту компанії. Також інтернет-маркетинг передбачає професійний аналіз та дослідження ринкових умов, оцінку можливостей використання Інтернетпростору для просування конкретних товарів чи послуг, визначення поточного стану інтернет-проекту та його перспектив.

У сучасному динамічному світі агробізнесу, де ринкові умови постійно змінюються під впливом різноманітних факторів, таких як кліматичні зміни, глобалізація торгівлі та технологічний прогрес, ключовим елементом успішного управління та стратегічного планування є аналіз ринку. Важливість аналізу ринку агробізнесу не можна недооцінювати, адже він дозволяє не тільки виявляти поточні тренди та прогнозувати майбутні зміни, але й ефективно реагувати на них, оптимізувати процеси та максимізувати прибуток.

Математичні та статистичні методи є фундаментальними інструментами в аналізі ринку. Вони допомагають у структуруванні великих обсягів даних, виявленні закономірностей та закладають основу для обґрунтованих рішень. Використання цих методів в агробізнесі охоплює широкий спектр застосувань: від оцінки ризиків та визначення цінових стратегій до оптимізації ланцюгів поставок і прогнозування врожайності.

Цей розділ покликаний дати огляд найбільш важливих та актуальних математичних та статистичних методів, які застосовуються в аналізі ринку агробізнесу. Ми розглянемо як класичні методи, так і новітні підходи, демонструючи їх ефективність на прикладах реальних кейсів. Це дасть змогу глибше зрозуміти внесок цих методів у розвиток агробізнесу та їх важливість для прийняття обґрунтованих рішень.

У рамках даної дипломної роботи, ми поглиблено аналізуємо як Інтернет перетворюється з засобу комунікації в ефективний інструмент для розробки та реалізації маркетингових стратегій. В контексті глобалізації та цифровізації сучасного світу, інтернет-маркетинг стає вирішальним фактором успіху бізнесу, дозволяючи компаніям швидко адаптуватися до змін у споживацьких перевагах та ринкових умовах. Ця дипломна робота підкреслює важливість інтеграції традиційних підходів до маркетингу з новітніми цифровими технологіями, щоб максимально ефективно використовувати можливості, які надає Інтернет. Особливу увагу приділено дослідженню стратегій цифрового маркетингу, аналізу поведінки споживачів в онлайні, а також вивченню інструментів веб-аналітики, що дозволяють більш глибоко зрозуміти потреби та вподобання потенційних клієнтів. Завданням цієї дипломної роботи є не лише теоретичний аналіз існуючих підходів до інтернет-маркетингу, а й розробка практичних рекомендацій для їх ефективного застосування в реальному бізнессередовищі.

## **2.1 Огляд математичних та статистичних методів для аналізу ринку**

Регресійний аналіз, аналіз часових рядів, та кластерний аналіз є фундаментальними статистичними методами, які знаходять широке застосування в сфері агробізнесу. Кожен з цих методів допомагає аналізувати різноманітні аспекти даної галузі, від ціноутворення до споживацької поведінки, і має свої унікальні переваги та застосування.

Регресійний аналіз є статистичним методом для оцінювання взаємозв'язків між змінними. У контексті агробізнесу, він використовується для аналізу залежності цін на сільськогосподарську продукцію від різних факторів, таких як зміни клімату, економічні показники або політичні події. Наприклад, можна розглянути лінійну регресію, де ціна продукції є залежною змінною, а погодні умови, транспортні витрати та світові ринкові тенденції - незалежними змінними.

Аналіз часових рядів зосереджується на вивченні даних, зібраних у різні моменти часу. Цей метод особливо корисний для прогнозування майбутніх тенденцій на ринку агробізнесу, наприклад, для прогнозування врожайності чи цін на певні продукти. Аналіз часових рядів включає в себе різні моделі, такі як ARIMA (авторегресійна інтегрована модель ковзного середнього), які допомагають ідентифікувати патерни у даних, такі як сезонність чи циклічність.

Кластерний аналіз використовується для групування об'єктів таким чином, щоб об'єкти в межах однієї групи були більш схожі один на одного, ніж на об'єкти з інших груп. У агробізнесі це може бути використано для сегментації ринку, наприклад, для ідентифікації груп споживачів з схожими перевагами чи покупною спроможністю. Методи кластеризації включають K-середніх, ієрархічну кластеризацію та DBSCAN.

Приклади використання цих методів:

Регресійний аналіз досліджує вплив кліматичних умов на ціни зернових. Можна побудувати модель, де ціни на зерно (Y) залежать від кількості опадів (X1), середньої температури (X2) та глобальних ринкових тенденцій (X3);

Основна формула лінійної регресії:  $Y = \beta_0 + \beta_1 X_1 + \epsilon$ 

Y: Залежна змінна. Х<sub>1</sub>: Незалежна змінна.  $\beta_0$ ,  $\beta_1$ : Коефіцієнти регресії, де β0 - це точка перетину з оссю Y, а β1 - нахил лінії регресії. ϵ: Випадкова помилка

Аналіз часових рядів прогнозує ціни, наприклад, на соняшникову олію на основі історичних даних за останні 10 років. Модель ARIMA може бути використана для виявлення трендів та сезонності в зміні цін.

Кластерний аналіз аналізує сегментацію ринку сільськогосподарської продукції за перевагами покупців. Використання методу K-середніх для групування споживачів на основі їхньої покупної поведінки та переваг.

#### **2.2 Збір та обробка даних**

Основні джерела даних включають урядові звіти, індустріальні дослідження, фінансові звіти компаній та інші відповідні публікації. Наприклад, урядові звіти можуть містити інформацію про виробництво, експорт, імпорт сільськогосподарської продукції, в той час як фінансові звіти компаній надають дані про обсяги продажу, доходи та витрати.

Збір даних з цих джерел вимагає систематизованого підходу. Наприклад, при виборі урядових звітів слід звертати увагу на актуальність даних та їх відповідність заданим критеріям, таким як часовий період чи географічна область дослідження. При аналізі фінансових звітів важливо враховувати фінансове становище компанії, її стратегічні напрямки та ринкові показники.

Після збору даних (Таблиця 2.1) наступним кроком є їх обробка та аналіз. Методологія обробки даних може включати їх очищення від помилок та неактуальної інформації, класифікацію та агрегацію. Один з важливих аспектів - це оцінка якості та надійності даних. Це можна зробити за допомогою математичних моделей, таких як аналіз варіабельності чи регресійний аналіз, які дозволяють визначити ступінь точності та вплив різних факторів на аналізовані показники.

Аналіз варіабельності, також відомий як аналіз дисперсії, є статистичним методом, що використовується для оцінки ступеня розсіювання значень в масиві даних. Він дозволяє визначити, наскільки далеко від середнього значення розташовані індивідуальні спостереження.

Основні показники в аналізі варіабельності:

Дисперсія (Variance): Вимірює середній квадратичний відхил від середнього значення. Розраховується за формулою:  $\sigma 2 = \sum \frac{(Xi - \mu)^2}{N}$  $\frac{-\mu}{N}$  де Xi - окремі значення, μ - середнє значення, N - кількість спостережень;

− Стандартне відхилення (Standard Deviation): Корінь квадратний з дисперсії, який надає відхилення у тих самих одиницях, що й оригінальні дані.

Припустимо, ми хочемо аналізувати вплив опадів (X) на урожайність зернових (Y). Використовуючи дані про опади та урожайність за кілька років, можна побудувати лінійну регресійну модель, що дозволить оцінити, як зміна кількості опадів впливає на урожайність.

Ці методи дозволяють не тільки оцінити статистичні характеристики даних, але й зрозуміти природу взаємозв'язків між різними змінними, що є особливо важливим у контексті аналізу ринку агробізнесу.

### Таблиця 2.1.

![](_page_49_Picture_190.jpeg)

# **Ключові показники, яка ілюструє динаміку обсягу виробництва, експорту та цін на ринку для агробізнесу за різні роки**

## **2.3 Рішення для автоматизації процесу з аналізу ринку**

Після ретельного вивчення потреб ринку агробізнесу та аналізу сучасних тенденцій, було ухвалено рішення про створення спеціалізованої адміністративної панелі на сайті (AgroDataAnalysis.com.ua), розробленої на основі MODX і з інтеграцією React (Рис. 2.1). Ця інноваційна панель стане незамінним інструментом для автоматизації аналізу даних, значно спрощуючи процеси прийняття рішень для всіх, хто займається агробізнесом.

Цей сайт призначений для збору, зберігання та аналізу даних, необхідних для виконання дипломної роботи на тему "Математичні та статистичні методи в аналізі ринку агробізнесу". Сайт забезпечує зручний інтерфейс для введення, перегляду та аналізу даних, що дозволяє ефективно використовувати інформацію для наукових цілей.

Основні функції:

− Форма для введення даних. Дозволяє користувачам вводити інформацію про ціни, урожайність, погодні умови тощо.

Імпорт даних. Можливість імпортувати дані з різних джерел (Excel, CSV).

Зберігання та управління даними. Ефективна система для зберігання зібраних даних.

Категоризація даних. Можливість розділити дані за категоріями для зручності аналізу.

− Статистичний аналіз. Інструменти для проведення основних статистичних обчислень (середнє значення, медіана, стандартне відхилення тощо).

Візуалізація даних. Генерація графіків та діаграм для наочного представлення результатів аналізу.

Генерація звітів. Можливість створення звітів з аналізу даних для включення до дипломної роботи.

Експорт даних. Функція експорту даних у зручних форматах (PDF, Excel).

Захист даних. Сайт забезпечує високий рівень безпеки для захисту зібраних даних.

− Служба підтримки користувачів. Доступ до допомоги у випадку технічних проблем або запитань.

Навчальні матеріали. Інструкції та рекомендації щодо використання сайту.

Сучасний ринок агробізнесу вимагає швидкого реагування на зміни, гнучкості та прогнозування майбутніх трендів. Розроблена адміністративна панель включає ряд ключових інструментів:

Регресійний аналіз дозволяє аналізувати залежності між різними ринковими змінними, використовуючи лінійні регресійні моделі. Це надає можливість виявити фактори, що найбільше впливають на ключові показники ринку, такі як ціни на зерно, урожайність та інші (Рис. 2.2);

Кластерний аналіз використовується для ідентифікації різних сегментів ринку, дозволяючи агробізнесам зрозуміти споживацькі переваги та краще налаштувати свої стратегії;

Прогнозування та моделювання за допомогою моделей часових рядів, зокрема ARIMA, дозволяє прогнозувати майбутні тренди та здійснювати стратегічне планування на основі аналізу історичних даних;

− Оцінка ризиків з використанням статистичних моделей допомагає виявити потенційні ринкові зміни та відповідно адаптувати стратегії управління ресурсами.

![](_page_51_Figure_5.jpeg)

Рис. 2.1. Бета версія дизайна AgroDataAnalysis

```
const [chartData, setChartData] = useState({});
const [data, setData] = useState({ x1: ', x2: ', x3: ' });
  const [result, setResult] = useState(null);
  const handleInputChange = (e) => {
    setData({ ...data, [e.target.name]: e.target.value });
  \mathcal{E}const handleSubmit = async (e) => {
    e.preventDefault();
    try {
     const response = await axios.post('/api/regression-analysis', data);
     setResult(response.data);
    } catch (error) {
     console.error('Error during data submission:', error);
 \mathcal{E}const loadData = async () => {
try {
    const response = await axios.get('/api/data');
    const data = response.data;
    const labels = datamap(item \implies item.length);const values = datamap(item => item.value);setChartData({
        labels: labels,
        datasets: [
            €
                label: 'Data from Database',
                data: values,
                backgroundColor: 'rgba(75, 192, 192, 0.6)',
                borderColor: 'rgba(75, 192, 192, 1)',
                borderWidth: 1
            4
    \});
    } catch (error) {
    console.error('Error fetching data:', error);
\};
useEffect() => {
loadData();
return (
<div><h2>Графічне представлення даних</h2>
    <Line data={chartData} />
    <form onSubmit={handleSubmit}>
        \leinput
         type="number"
          name="x1"placeholder="Value of X1"
          value={data.x1}
          onChange={handleInputChange}
        /\leinput
          type="number"
          name="x2'placeholder="Value of X2"
```
Рис. 2.2. Приклад коду для виведення результату з бази даних для

демонстрування наглядно у графіку

Для проекту AgroDataAnalysis була обрана база даних MongoDB. MongoDB - це NoSQL база даних, яка відрізняється своєю гнучкістю та швидкістю в обробці великих обсягів даних, що є особливо важливим для проектів, пов'язаних з аналізом даних та агробізнесом. Нижче наведено основні переваги та недоліки використання MongoDB для цього проекту.

Плюси MongoDB:

− Гнучкість Схеми Даних: MongoDB дозволяє зберігати документи у форматі BSON (бінарний JSON), що робить її ідеальною для зберігання різноманітних даних, від простих до складних структур;

Масштабованість: MongoDB підтримує горизонтальне масштабування через шардінг, що дозволяє ефективно обробляти зростання обсягів даних;

− Швидкість Обробки Даних: Оскільки MongoDB використовує NoSQL підхід, читання та запис даних часто відбувається швидше порівняно з традиційними реляційними базами даних;

− Легкість Розробки та Інтеграції: MongoDB пропонує гнучкі API та добре інтегрується з різними мовами програмування та платформами, у тому числі з React для веб-розробки.

Мінуси MongoDB:

− Транзакційна Надійність: Традиційні ACID-транзакції (атомарність, послідовність, ізоляція, стійкість) не так сильно підтримуються в MongoDB, як у реляційних базах даних;

− Витрати на Ресурси: Для оптимальної роботи MongoDB може вимагати значних ресурсів, особливо при роботі з великими обсягами даних;

Запити та Оптимізація: Складність деяких запитів та необхідність їх оптимізації може стати викликом, особливо для нових користувачів MongoDB;

− Управління Даними: Управління та моніторинг великих баз даних в MongoDB може вимагати додаткових зусиль та ресурсів.

Враховуючи ці плюси та мінуси, MongoDB виявилася відмінним вибором для проекту AgroDataAnalysis, оскільки основний акцент у проекті було зроблено на гнучкість, швидкість обробки та здатність до обробки неструктурованих даних, що є ключовими в аналізі даних у сфері агробізнесу.

## **РОЗДІЛ 3**

# **ВЗАЄМОЗВ'ЯЗОК ВЕБ-САЙТУ ТА РИНКУ АГРОБІЗНЕСУ В УКРАЇНІ**

В данному розділі моєї дипломної роботи ми здійснили ґрунтовний аналіз ролі та значення веб-сайтів у сфері агробізнесу в Україні, з особливим фокусом на період кризових явищ. Завданням цієї частини є розкриття потенціалу цифрових технологій та онлайн-платформ у якості інструментів для ефективного реагування та адаптації до викликів, які накладає нестабільність на аграрний сектор України.

Основною метою цього аналізу є виявлення того, як саме цифровізація та інтернет-технології можуть сприяти зміцненню позицій аграрних підприємств в умовах непередбачуваних ринкових коливань та політичної нестабільності. Це дослідження акцентує увагу на тому, як вебсайти, як засоби комунікації та інформаційної підтримки, можуть виступати як критичні елементи в стратегії виживання та розвитку підприємств, дозволяючи їм швидко адаптуватися до змінних умов ринку, оптимізувати процеси, підвищити свою конкурентоспроможність та знайти нові можливості для росту навіть у найскладніші часи.

Розглянули такі аспекти, як роль веб-сайту у забезпеченні стабільності ведення бізнесу, його вплив на логістику та дистрибуцію продукції, а також здатність онлайн-платформ до збору та аналізу великих обсягів даних, що надходять від споживачів та ринкових досліджень.

Таким чином, цей розділ не тільки висвітлює важливість веб-сайтів як інструментів сучасного агробізнесу, але й надає стратегічні рекомендації щодо їх оптимального використання для максимально ефективного управління бізнес-процесами в аграрному секторі під час кризи.

#### **3.1 Аналіз впливу сайту на агробізнес в умовах кризи**

Аналіз впливу веб-сайту на агробізнес у кризові періоди є ключовою темою для розуміння сучасних трендів та викликів у цій галузі. Враховуючи, що сайт був створений на платформі MODX, це дозволяє нам розглянути вплив його структури та функціональності на ефективність бізнесу під час кризи.

Сайт Agro Marketing як інструмент підтримки агробізнесу в кризовий час відігравав важливу роль. Сторінки, такі як "Головна", "Послуги", "Роботи", "Портфоліо", "Про нас", "Клієнти", "Блог", "Контакти" та "Форми зв'язку", були оптимізовані для забезпечення максимальної користі для користувачів.

Наприклад, на сторінці "Послуги" була представлена інформація про адаптацію аграрних технологій та підходів до змінних умов ринку. Це дозволило агропідприємствам швидко знайти рішення для своїх актуальних проблем. Сторінка "Клієнти" демонструвала успішні кейси використання продуктів і послуг у складних умовах, що додавало довіри та збільшувало лояльність клієнтів.

Використання блогу на сайті було спрямоване на інформування користувачів про останні тренди та інновації в агробізнесі, що було особливо важливим у період кризи. Через публікації на блозі компанії могли швидко реагувати на зміни на ринку, а також відслідковувати потенційні можливості для розвитку.

Додатково, форми зв'язку на сайті забезпечували ефективний комунікаційний канал для швидкого вирішення запитань та проблем клієнтів, що було ключовим аспектом утримання високого рівня клієнтського сервісу під час кризи.

Якщо розглянути реальні приклади компаній, які ефективно використовували свої веб-сайти під час кризи, можна згадати, наприклад,

"Рум'янець" (rumianets.ua). Ця компанія активно оновлювала свій сайт інформацією про зміни в умовах роботи, нові послуги адаптовані до кризових умов, і навіть про можливості онлайн-замовлень та доставки продукції. Це не тільки допомогло компанії підтримувати постійний зв'язок зі своїми клієнтами, але й забезпечило продовження бізнес-операцій в надзвичайно складних умовах.

Таким чином, веб-сайт у період кризи стає не просто інструментом для ведення бізнесу, а важливим ресурсом для підтримки стабільності, адаптації до ринкових умов та пошуку нових шляхів розвитку агробізнесу.

Також з приводу вдосконалення сайту було проведено соц. опитування, яке продемонструвало чого бракує та на що потрібно звернути увагу, в опросі прийняли 6 компаній:

− Agromarketing Agency: відзначили збільшення онлайн-продажів завдяки веб-сайту. Підкреслюють потребу в покращенні функціоналу онлайн-продажів та користувацького інтерфейсу для подальшого зростання.

Zernari: наголошують на важливості сайту для швидкої адаптації до ринкових змін. Виділяють потребу в оптимізації логістичних процесів через інтеграцію з сайтом.

− Olis: зазначають, що сайт допоміг збільшити ефективність продажу обладнання. Висловлюють думку про необхідність розвитку додаткових функцій для персоналізації пропозицій.

− Бартнік: вказують на розширення ринку збуту через веб-сайт, однак вважають за потрібне удосконалити навігацію сайту та процес покупки.

Zaslav: підкреслюють роль сайту у підтримці зв'язку з клієнтами, але вказують на проблеми з системою онлайн-бронювання, яку потрібно вдосконалити.

Rodals: вважають, що сайт забезпечує важливу роль у їхній бізнес-стратегії, проте висловлюють необхідність у розвитку можливостей для онлайн-підтримки та консультацій.

#### **3.2 Адаптація та навчання в умовах воєнного часу**

Розглянемо, як агробізнес в Україні адаптується та навчається в умовах воєнного часу, використовуючи веб-ресурси та онлайн-платформи. Значний акцент робиться на тому, як аграрії та компанії, пов'язані з агробізнесом, використовують веб-сайти для доступу до останніх досліджень, інновацій та навчальних матеріалів через онлайн-конференції та вебінари (Рис. 3.1).

У тісному зв'язку з онлайн-платформами, офлайн-форуми та конференції також відіграють ключову роль у підтримці та розвитку агробізнесу в Україні, особливо у такий непростий період як воєнний час. Ці заходи надають унікальні можливості для особистого зв'язку, обміну досвідом та знаннями між аграріями, науковцями, діячами аграрної політики та представниками бізнесу.

Офлайн-заходи, як форуми та конференції, є місцем зустрічі лідерів галузі, де вони можуть обговорити актуальні виклики, поділитися стратегіями адаптації до змінюваних умов та обговорити нові можливості для розвитку агробізнесу.

Важливість прямого спілкування не можна недооцінювати, особливо в умовах, коли багато процесів переходять у віртуальний простір. Офлайнзаходи дозволяють учасникам встановлювати особисті зв'язки, обмінюватися контактами та ідеями, що може сприяти створенню нових спільних проєктів та партнерств.

Часто на таких заходах влаштовуються виставки, де компанії можуть продемонструвати свою продукцію, новітні технології та інноваційні

рішення. Це дає учасникам унікальну можливість ознайомитися з передовими досягненнями галузі "на власні очі".

Офлайн-конференції часто включають в себе панельні дискусії та сесії питань-відповідей з провідними експертами, що дозволяє учасникам отримати глибокий аналіз поточної ситуації в галузі та оцінити різні точки зору.

![](_page_59_Picture_2.jpeg)

Рис. 3.1. Фото з форума зернопереробників, з представниками та спікерами.

В якості розробника, ми внісли значний вклад у розширення та покращення комфорту учасників офлайн-конференцій та форумів у сфері агробізнесу, створивши спеціалізовані веб-сайти для цих заходів (Рис.3.2 – Рис.3.4). Ці сайти не лише забезпечують зручний доступ до всієї необхідної інформації, але й значно покращують досвід учасників завдяки наступним можливостям:

Веб-сайти надають повну інформацію про майбутні форуми та конференції, включаючи теми обговорення, цілі заходів, описи та ключові акценти.

Для кожної конференції на сайті представлена інформація про спікерів, їхній професійний досвід та теми виступів, дозволяючи учасникам заздалегідь ознайомитися з експертами та їхніми презентаціями.

Учасники можуть ознайомитися з детальним розкладом заходів, що допомагає їм планувати свій час та відвідування певних сесій чи дискусій.

Сайти включають інтерактивні елементи, такі як форми реєстрації, опитування та форуми для обговорення, які сприяють залученню учасників та збору зворотного зв'язку.

![](_page_60_Picture_4.jpeg)

Рис. 3.2. Головне вікно сайту «Зерно і переробка», недавня, закінчена конференція

![](_page_61_Picture_0.jpeg)

# Рис. 3.3. Головні спікери конференції

 $\bar{1}$ 

![](_page_61_Picture_39.jpeg)

Рис. 3.4. Початок програми конференції

#### **ВИСНОВКИ**

Під час виконання цього дослідницького проекту головним завданням було створення та розвиток веб-сайту Agromarketing, розробленого на платформі MODX. Цей сайт виступає як основний інструмент для представлення портфоліо, послуг, контактної інформації та інших ключових аспектів компанії. Паралельно з цим, розробка додаткових інструментів, таких як веб-сайт AgroDataAnalysis.com.ua, телеграм-бот та організація конференцій, доповнює основну мету проекту, забезпечуючи комплексний підхід до підтримки агробізнесу.

Створення сайту на MODX, що включає демонстрацію портфоліо, інформації про послуги, контактні дані та інші важливі розділи. Оптимізація сайту для кращої взаємодії з користувачами та представлення основних послуг компанії.

Розробка сайту AgroDataAnalysis.com.ua як доповнення до основного веб-сайту, забезпечуючи додаткові аналітичні інструменти та ресурси для агробізнесу.

Створення та інтеграція телеграм-бота для покращення комунікації та оперативної взаємодії з клієнтами.

Організація та розробка веб-сайтів для конференцій, що дозволяє забезпечити ефективний обмін інформацією та навчанням у галузі агробізнесу.

Інтеграція Цифрових Рішень: Проект демонструє, як через інтеграцію різноманітних цифрових рішень можна підвищити ефективність агробізнесу, зокрема в умовах воєнного стану.

Оптимізація Комунікації та Маркетингу: Створення Agromarketing та додаткових інструментів спрямоване на оптимізацію процесів комунікації та маркетингу, що є важливими компонентами успішного агробізнесу.

Мій внесок у проект включає повний цикл розробки веб-сайту Agromarketing, а також розробку додаткових компонентів, таких як AgroDataAnalysis.com.ua і телеграм-бот. Я також відповідав за розробку інтерфейсу, інтеграцію з користувацькими системами та оптимізацію загальної функціональності цих ресурсів.

Завдяки цьому комплексному підходу, проект не тільки вносить значний вклад у розвиток агробізнесу в Україні, а й демонструє важливість цифровізації та інновацій в сучасних умовах.

#### **ПЕРЛІК ВИКОРИСТАНИХ ДЖЕРЕЛ**

- 1. Erich M. Oct. 26, 1992: Особливості застосування математичних моделей [електронний ресурс] / Н.K. Дьяченко – 2021. – режим доступу до ресурсу: http://www.agrosvit.info/pdf/9\_2020/18.pdf.
- 2. ОГЛЯД ВИДІВ ТЕСТУВАННЯ [Електронний ресурс]. 2023. Режим доступу до ресурсу: [https://training.qatestlab.com/blog/technical](https://training.qatestlab.com/blog/technical-articles/review-the-types-of-testing/)[articles/review-the-types-of-testing/.](https://training.qatestlab.com/blog/technical-articles/review-the-types-of-testing/)
- 3. MODX Documentation [Електронний ресурс] Офіційна документація MODX. – Режим доступу до ресурсу: [https://docs.modx.com/.](https://docs.modx.com/)
- 4. The Impact of Digital Technologies on the Agricultural Industry [Електронний ресурс] – 2021. – Режим доступу до ресурсу: [https://www.agritechtomorrow.com/article/2021/02/the-impact-of-digital](https://www.agritechtomorrow.com/article/2021/02/the-impact-of-digital-technologies-on-the-agricultural-industry/15836)[technologies-on-the-agricultural-industry/15836.](https://www.agritechtomorrow.com/article/2021/02/the-impact-of-digital-technologies-on-the-agricultural-industry/15836)
- 5. Playwright: A New Kind of Automation Tool [Електронний ресурс] Режим доступу до ресурсу: [https://playwright.dev/.](https://playwright.dev/)
- 6. Trends in Agriculture Technology [Електронний ресурс] Режим доступу до ресурсу: [https://www.agriculture.com/technology.](https://www.agriculture.com/technology)
- 7. The Future of Farming: How Technology is Revolutionizing Agriculture [Електронний ресурс] – Режим доступу до ресурсу: [https://www.farminguk.com/news/the-future-of-farming-how](https://www.farminguk.com/news/the-future-of-farming-how-technology-is-revolutionizing-agriculture_56789.html)[technology-is-revolutionizing-agriculture\\_56789.html.](https://www.farminguk.com/news/the-future-of-farming-how-technology-is-revolutionizing-agriculture_56789.html)
- 8. React A JavaScript library for building user interfaces [Електронний ресурс] - Офіційний сайт React. – Режим доступу до ресурсу: [https://reactjs.org/.](https://reactjs.org/)
- 9. The Role of Web Technologies in Modern Agriculture [Електронний ресурс] – Режим доступу до ресурсу: [https://www.agweb.com/.](https://www.agweb.com/)
- 10.Telegram Bot API [Електронний ресурс] Офіційна документація Telegram Bot API. – Режим доступу до ресурсу: [https://core.telegram.org/bots/api.](https://core.telegram.org/bots/api)
- 11.Data Visualization Techniques in Modern Agriculture [Електронний ресурс] – Режим доступу до ресурсу: [https://www.visualcapitalist.com/data-visualization-modern-agriculture/.](https://www.visualcapitalist.com/data-visualization-modern-agriculture/)
- 12.Challenges and Opportunities in Agribusiness [Електронний ресурс] Режим доступу до ресурсу: [https://www.agribusinessglobal.com/.](https://www.agribusinessglobal.com/)
- 13.Web Development Best Practices [Електронний ресурс] Режим доступу до ресурсу: [https://www.smashingmagazine.com/category/web](https://www.smashingmagazine.com/category/web-development/)[development/.](https://www.smashingmagazine.com/category/web-development/)
- 14.The Importance of Cybersecurity in Agriculture [Електронний ресурс] Режим доступу до ресурсу: [https://www.agriculture.com/technology/cybersecurity.](https://www.agriculture.com/technology/cybersecurity)
- 15.User Interface Design Principles for Modern Web Applications [Електронний ресурс] – Режим доступу до ресурсу: [https://uxdesign.cc/.](https://uxdesign.cc/)
- 16.The Impact of Artificial Intelligence on Agriculture [Електронний ресурс] – Режим доступу до ресурсу: [https://www.forbes.com/sites/forbestechcouncil/2021/04/29/the-impact](https://www.forbes.com/sites/forbestechcouncil/2021/04/29/the-impact-of-artificial-intelligence-on-agriculture/)[of-artificial-intelligence-on-agriculture/.](https://www.forbes.com/sites/forbestechcouncil/2021/04/29/the-impact-of-artificial-intelligence-on-agriculture/)
- 17.Modern Web Development Frameworks [Електронний ресурс] Режим доступу до ресурсу: [https://www.codingdojo.com/blog/7-most-in](https://www.codingdojo.com/blog/7-most-in-demand-web-development-frameworks-in-2021/)[demand-web-development-frameworks-in-2021/.](https://www.codingdojo.com/blog/7-most-in-demand-web-development-frameworks-in-2021/)
- 18.The Role of E-Commerce in Agribusiness [Електронний ресурс] Режим доступу до ресурсу: [https://www.ecommercetimes.com/story/86688.html.](https://www.ecommercetimes.com/story/86688.html)
- 19.The Benefits of Cloud Computing in Agriculture [Електронний ресурс] Режим доступу до ресурсу: [https://cloudcomputing-news.net/.](https://cloudcomputing-news.net/)
- 20.The Future of Digital Farming [Електронний ресурс] Режим доступу до ресурсу: [https://www.futurefarming.com/.](https://www.futurefarming.com/)
- 21.Integrating Big Data in Modern Agriculture [Електронний ресурс] Режим доступу до ресурсу: [https://bigdata-madesimple.com/5-ways-big](https://bigdata-madesimple.com/5-ways-big-data-is-revolutionizing-agriculture/)[data-is-revolutionizing-agriculture/.](https://bigdata-madesimple.com/5-ways-big-data-is-revolutionizing-agriculture/)
- 22.Sustainable Agriculture Through Technology [Електронний ресурс] Аналіз сталих практик у сільському господарстві за допомогою технологій. – Режим доступу до ресурсу: [https://www.sciencedirect.com/topics/agricultural-and-biological](https://www.sciencedirect.com/topics/agricultural-and-biological-sciences/sustainable-agriculture)[sciences/sustainable-agriculture.](https://www.sciencedirect.com/topics/agricultural-and-biological-sciences/sustainable-agriculture)
- 23.Web Design Trends in 2023 [Електронний ресурс] Огляд найновіших тенденцій веб-дизайну та їхнього впливу на користувацький досвід. – Режим доступу до ресурсу: [https://www.webdesignerdepot.com/2023/01/10-web-design-trends-for-](https://www.webdesignerdepot.com/2023/01/10-web-design-trends-for-2023/)[2023/.](https://www.webdesignerdepot.com/2023/01/10-web-design-trends-for-2023/)
- 24.Precision Agriculture and the Role of IoT [Електронний ресурс] Обговорення використання Інтернету речей у точному землеробстві.
	- Режим доступу до ресурсу: [https://www.iotforall.com/precision](https://www.iotforall.com/precision-agriculture-and-the-role-of-iot)[agriculture-and-the-role-of-iot.](https://www.iotforall.com/precision-agriculture-and-the-role-of-iot)
- 25.Evaluating the Performance of Web Applications [Електронний ресурс] - Методи оцінювання продуктивності веб-додатків. – Режим доступу до ресурсу: [https://www.infoq.com/articles/evaluating-web-application](https://www.infoq.com/articles/evaluating-web-application-performance/)[performance/.](https://www.infoq.com/articles/evaluating-web-application-performance/)
- 26.Blockchain Technology in Agriculture [Електронний ресурс] Роль блокчейн технології в сільському господарстві та її потенціал для забезпечення прозорості та ефективності. – Режим доступу до ресурсу:https://blockchain.berkeley.edu/decal/fa17/fundamentals/PDFs/ Week%2010%20-%20Blockchain%20in%20agriculture.pdf.

# **ДОДАТОК А**

## **Код головної сторінки**

<html prefix="og: http://ogp.me/ns#" lang="uk" class="js"><head> <meta charset="UTF-8"> <meta name="viewport" content="width=device-width, initial-scale=1.0"> <link rel="preconnect" href="https://www.agromarketing.com.ua"> <link rel="stylesheet" href="/css/form.css"> <link rel="stylesheet" href="/css/styles.min.css">

<base href="https://agromarketing.com.ua/"> <link rel="canonical" href="https://www.agromarketing.com.ua/"> <link rel="alternate" href="https://www.agromarketing.com.ua/ru/" hreflang="ru"> <link rel="alternate" href="https://www.agromarketing.com.ua/en/" hreflang="en"> <link rel="alternate" href="https://www.agromarketing.com.ua/" hreflang="uk">

<title>Маркетингова агенція для агробізнесу Agro Marketing Agency | Агромаркетінг</title> <meta name="description" content="Розробка та просування товарів та брендів в агробізнесі - агенція " agro="" marketing""=""> <link rel="icon" type="image/png" href="img/iconified/favicon.ico"> <link rel="apple-touch-icon" href="img/iconified/apple-touch-icon.png"> <link rel="apple-touch-icon" sizes="57x57" href="img/iconified/apple-touchicon-57x57.png"> <link rel="apple-touch-icon" sizes="72x72" href="img/iconified/apple-touch $icon-72x72.png$ <link rel="apple-touch-icon" sizes="76x76" href="img/iconified/apple-touchicon-76x76.png"> <link rel="apple-touch-icon" sizes="114x114" href="img/iconified/apple-touchicon-114x114.png"> <link rel="apple-touch-icon" sizes="120x120" href="img/iconified/apple-touchicon-120x120.png"> <link rel="apple-touch-icon" sizes="144x144" href="img/iconified/apple-touchicon-144x144.png">  $\langle$ link rel="apple-touch-icon" sizes="152x152" href="img/iconified/apple-touchicon-152 $x152$ .png"> <link rel="apple-touch-icon" sizes="180x180" href="img/iconified/apple-touchicon-180x180.png">

<meta property="og:title" content="Маркетингова агенція для агробізнесу Agro Marketing Agency">

```
<meta property="og:type" content="article">
<meta property="og:url" content="https://agromarketing.com.ua/">
<meta property="og:description" content="Розробка та просування товарів та 
брендів в агробізнесі - агенція " agro="" marketing""="">
<meta property="og:image" 
content="https://agromarketing.com.ua/img/background-main.webp">
<meta property="og:image:width" content="1200">
<meta property="og:image:height" content="600">
<meta property="og:site_name" content="Agromarketing Agency">
```
<!-- Мета-теги для Telegram -->

```
<meta property="og:site_name:en" content="Agromarketing Agency">
```

```
<meta property="og:site_name:ru" content="Агентство Агромаркетинг">
```

```
<meta property="og:site_name:uk" content="Агентство Агромаркетинг">
```

```
<meta property="og:locale:en" content="en">
```

```
<meta property="og:locale:ru" content="ru">
```

```
<meta property="og:locale:uk" content="uk">
```
<meta name="twitter:image"

content="https://agromarketing.com.ua/img/background-main.webp"> <meta name="twitter:title" content="Маркетингова агенція для агробізнесу Agro Marketing Agency">

<meta name="twitter:description" content="Розробка та просування товарів та брендів в агробізнесі - агенція " agro="" marketing""="">

```
<!-- Meta Pixel Code -->
<script 
src="https://connect.facebook.net/signals/config/6163739570394202?v=2.9.138
&r=stable&domain=agromarketing.com.ua"
```

```
\text{async} = \text{``}\text{&}\text{/}\text{script}
```

```
src="https://connect.facebook.net/en_US/fbevents.js"></script><script>!functio
n(f,b,e,v,n,t,s){if(f.fbq)return;n=f.fbq=function(){n.callMethod?n.callMethod.ap
ply(n,arguments):n.queue.push(arguments)};if(!f._fbq)f._fbq=n;n.push=n;n.loa
ded=!0;n.version='2.0';n.queue=[];t=b.createElement(e);t.async=!0;t.src=v;s=b.
getElementsByTagName(e)[0];s.parentNode.insertBefore(t,s)}(window,docume
nt,'script','https://connect.facebook.net/en_US/fbevents.js');fbq('init','616373957
0394202');fbq('track','PageView');</script>
```
<noscript><img height="1" width="1" style="display:none" src="https://www.facebook.com/tr?id=6163739570394202&ev=PageView&nos cript=1"/></noscript>

<!-- End Meta Pixel Code -->

<link rel="stylesheet" href="/assets/components/minishop2/css/web/A.default.css,,qv==51d27ab23e+l ib,,\_jquery.jgrowl.min.css,Mcc.KwUJjmlwJF.css.pagespeed.cf.7B6wvmEf8j.cs s" type="text/css">

 $\langle \text{script/min}$ Shop2Config={"close\_all\_message":"\u0437\u0430\u043a\u0440\ u0438\u0442\u0438 \u0432\u0441\u0435","cssUrl":"\/assets\/components\/minishop2\/css\/web\/","j sUrl":"\/assets\/components\/minishop2\/js\/web\/","actionUrl":"\/assets\/compo nents\/minishop2\/action.php","ctx":"web","price\_format":[2,"."," "],"price\_format\_no\_zeros":true,"weight\_format":[3,"."," "], "weight\_format\_no\_zeros":true};</script> <style>@media screen and (maxwidth:900px){.clients\_container\_icon{width:95%!important}.millers{display:fl ex;flex-direction:column;width:100% }.millers ul li{width:auto}.millers ul{display:flex;justify-content:center}.millers img{width:80px!important}.millers span{margin-top:20px;textalign:center}}.millers{background:lineargradient(100.15deg,rgba(21,22,21,.32) 4.67%,rgba(172,194,172,.11) 108.78%);box-shadow:0 4px 4px rgba(0,0,0,.25);backdrop-filter:blur(5px); webkit-backdrop-filter:blur(5px);borderradius:12px;padding:20px;display:flex;align-items:center;border: 1px solid #ffffff62;margin-top:20px}.millers ul{display:flex;alignitems:center;gap:16px}.millers span{font-size:18px;font-weight:500;lineheight:26px;margin-left:30px;text-transform:uppercase}.millers img{width:50px}</style></head>

```
<body class="loaded">
   <div class="preloader">
     <div class="preloader_row">
       <div class="loader">
       \langlediv>\langlediv\rangle\langlediv\rangle <header class="header">
     <div class="container">
       <div class="header__inner">
          <div class="header__left">
            <div class="hamburger" id="hamburger"><span 
class="line" = "line" > \lt; \space spansclass="line"></span></div><a href="/" title="Agro marketing agency"><svg 
class="header logo" width="180" height="60" viewBox="0 0 228 80">
```
<use xlink:href="img/sprite.svg#icon-logo"></use>

 $\langle$ svg> $\langle$ a>

 $\langle$ div $\rangle$ 

<div class="nav-wrapper">

<nav class="nav">

<ul class="nav\_\_list"><li class="nav\_\_item"><a title="Послуги" class="nav\_link" href="posluhy/">Послуги $\langle a \rangle$  \displays="nav\_link"  $class="nav$  item" $\geq a$  title=" $\Box$ po  $Ha$ " class="nav link" href="pronas.html">Про нас</a></li><li class="nav item"><a title="Роботи" class="nav\_link" href="roboty/">Роботи</a></li><li class="nav\_item"><a title="Клієнти" class="nav\_\_link" href="kliienty.html">Клієнти</a></li><li class="nav item"><a title="Блог" class="nav link" href="blog/">Блог</a></li><li class="nav\_\_item"><a title="Контакти" class="nav\_link" href="kontakty.html">Контакти</a></li>

 <li class="nav\_\_item lang-cont"><a class="nav\_\_link lang" href="javascript:void(0);">Мова

 <span><svg width="56" height="39" viewBox="0 0 56 39" fill="none" xmlns="http://www.w3.org/2000/svg">

 $\leq$ g clip-path="url(#clip0\_504\_17)">

<path d="M3.03 0H52.16C53.83 0 55.19 1.36 55.19 3.03V35.36C55.19 37.03 53.82 38.39 52.16 38.39H3.03C1.37 38.4 0 37.04 0 35.37V3.03C0 1.36 1.37 0 3.03 0Z" fill="#005BBB"></path>

<path d="M0 19.1992H55.2V35.3692C55.2 37.0392 53.83 38.3992 52.17 38.3992H3.03C1.37 38.3992 0 37.0392 0 35.3692V19.1992Z" fill="#FFD500"> $\langle$ path>

 $\langle$ g>

<defs>

 $\langle$ clipPath id="clip0 504 17">

 $\langle$ rect width="55.2" height="38.4" fill="white"> $\langle$ rect>

</clipPath>

</defs>

 $\langle$ svg> $\langle$ span> $\langle$ a>

<ul class="nav\_\_dropdown">

 $<$ li $> < a$ 

href="https://agromarketing.com.ua/">Українська</a>>

<li><a href="https://agromarketing.com.ua/ru/">Русский</a></li>

<li><a href="https://agromarketing.com.ua/en/">English</a></li>

# $\langle \text{m} \rangle$

 $\langle$ li $\rangle$ 

 $\langle \text{ul} \rangle$ 

 $\langle$ nav $\rangle$ a class="btn btn--transparent exp-open hide-btn" arialabel="Замовити проект">Замовити проект<svg xmlns="http://www.w3.org/2000/svg" width="16" height="16" fill="currentColor" class="bi bi-arrow-right" viewBox="0 0 16 16">

 $\epsilon$  <path fill-rule="evenodd" d="M1 8a.5.5 0 0 1 .5-.5h11.793l-3.147-3.146a.5.5 0 0 1 .708-.708l4 4a.5.5 0 0 1 0 .708l-4 4a.5.5 0 0 1-.708-.708L13.293 8.5H1.5A.5.5 0 0 1 1 8z"></path>

```
\langlesvg>\langlea>
```
 $\langle \text{div}\rangle \langle a \text{ class}$  ="btn btn--transparent exp-open hide-btn" arialabel="Замовити проект">Замовити проект<svg xmlns="http://www.w3.org/2000/svg" width="16" height="16" fill="currentColor" class="bi bi-arrow-right" viewBox="0 0 16 16">

 <path fill-rule="evenodd" d="M1 8a.5.5 0 0 1 .5-.5h11.793l-3.147-3.146a.5.5 0 0 1 .708-.708l4 4a.5.5 0 0 1 0 .708l-4 4a.5.5 0 0 1-.708-.708L13.293 8.5H1.5A.5.5 0 0 1 1 8z"></path>

 $\langle$ svg> $\langle$ a>

 $\langle$ div $>$ 

 $\langle$ div $>$ 

</header>

<main class="main">

```
<section class="section-full">
```
<div class="intro\_\_inner">

<div class="intro\_wrapper">

<div class="container">

 $\lt$ div class="info\_name animate animated animate fadeInUp animate"> <small>Спробуй </small> </div>

 <h1 class="intro\_\_title animate\_\_animated animate\_\_fadeInUp animate">Маркетингове агентство для агробізнесу</h1>

 <p class="intro\_\_text animate\_\_animated animate\_\_fadeInUp animate">Agro Marketing Agency - Ваша персональна служба аграрного маркетингу $\langle p \rangle \langle a \rangle$  class="intro\_btn btn btn--standard animate animated animate fadeInUp animate" href="/pro-nas.html">Дізнатися про нас $\langle a \rangle$ 

<div class="clients\_container\_icon">

<div class="millers">

 $\langle$ ul $\rangle$ 

 <li><img src="img/milli-svg.svg" width="100" height="50" loading="lazy" alt="AGRO Marketing є членами СУП"></li>

 $\langle$ li $>$ img width="126" height="20" src="img/logo-sup.png" loading="lazy" alt="AGRO Marketing є членами Millers of Ukraine"></li>

 $\langle \text{m} \rangle$ 

 $\langle$ div $>$ 

 $\langle$ span>Ми  $\epsilon$  членами $\langle$ br>CVII, Millers of Ukraine</span></div>  $\langle$ div $\rangle$  $\langle$ div $\rangle$ 

72
```
\langlediv\rangle <div class="intro_back">
     <div class="intro_img_wrapper">
       <div class="intro_descr">
          <span><div>Допоможено власнику Агробізнесу заощадити на 
маркетингу до 20% </div></span>
      \langlediv\rangle\langle \text{img} \rangle width="800" height="1013"
src="/assets/components/phpthumbof/cache/background-
main.898768b2994013913df1a3aef1db35bf.webp" alt="Маркетингове 
агентство для агробізнесу" title="Маркетингове агентство для агробізнесу">
    \langlediv>
```

```
\langlediv>
```

```
</section>
```
<section>

<div class="container">

<div class="about">

<h2 class="title">Коротко про нас</h2>

 <p class="about\_\_text">Ваша персональна служба маркетингу. Ми розробляємо та впроваджуємо стратегії для просування в агробізнесі. Агентство агромаркетінг надає повний спектр маркетингових послуг і сприяє налагодженню комунікаційних каналів для гравців сільськогосподарського та продуктового ринку.</p>

<div class="about\_\_items" id="counter">

```
<div class="about__item"><span class="counter-value" data-
count="12">0</span><p>Pоків досвіду</p>></div>
<div class="about__item"><span class="counter-value" data-
count="65">0</span><p>виконано замовлень</p>></div>
<div class="about__item"><span class="counter-value" data-
count="15">0</span><p>чоловік команди</p>></div>
```

```
\langlediv>\langlediv\rangle\langlediv> </section>
```

```
 <section class="section-works dis_work">
        <div class="container">
       <div class="works">
            <div class="title-wrapper">
              <h2 class="title">Останні роботи</h2><a class="btn btn--
transparent" href="/roboty/">Вcі роботи</a>
```
 $\langle$ div $\rangle$ 

 <div class="works\_\_inner" itemscope="" itemtype="https://schema.org/ItemList">

 <a class="works-item works-item-hide works-show" itemscope="" itemtype="https://schema.org/ItemList https://schema.org/CreativeWork" itemprop="url" href="roboty/zaproshuiemo-na-forum-khlibna-industriia.html" data-cat="">

 <div class="works-image" itemprop="image" style="background-image: url('/assets/components/phpthumbof/cache/khlib.9907b97fe75ed5941fcc997aa8 33bf71.webp')"></div>

<div class="works-item\_\_content">

<meta itemprop="author" content="AgroMarketing">

<meta itemprop="datePublished" content="2023-07-14">

 <h3 class="works-item\_\_title" itemprop="headline">Запрошуємо на форум "Хлібна індустрія"</h3>

 $\langle p \rangle$  class="works-item text" itemprop="description">Захід, який необхідно відвідати ТОП-менеджерам та власникам борошномельних, круп'яних, хлібопекарських та макаронних підприємств, ключовим фахівцям галузі, якщо вони хочуть дізнатися про новинки та тренди ринку, а також отримати знання з ефективного маркетингу та стратегій продажів, що діють у 2023 році.  $\langle p \rangle$ 

<button class="btn btn\_link works-item\_\_link">Дивитися

 <svg xmlns="http://www.w3.org/2000/svg" width="16" height="16" fill="currentColor" class="bi bi-arrow-up-short" viewBox="0 0 16 16"> <path fill-rule="evenodd" d="M8 12a.5.5 0 0 0 .5-.5V5.70712.146 2.147a.5.5 0 0 0 .708-.708l-3-3a.5.5 0 0 0-.708 0l-3 3a.5.5 0 1 0 .708.708L7.5 5.707V11.5a.5.5 0 0 0 .5.5z">  $\langle$  path>  $\langle$  svg>

</button>

 $\langle$ div $\rangle$ 

</a>

<a class="works-item works-item-hide works-show" itemscope="" itemtype="https://schema.org/ItemList https://schema.org/CreativeWork" itemprop="url" href="roboty/orhanizatsiia-praktykuma-elevator-2022-formulaefektyvnosti.html" data-cat="">

 <div class="works-image" itemprop="image" style="background-image: url('/assets/components/phpthumbof/cache/glavnaya-

1.a865ea584961a711a68afe002e88933e.webp')"></div>

<div class="works-item\_\_content">

<meta itemprop="author" content="AgroMarketing">

<meta itemprop="datePublished" content="2023-04-19">

 <h3 class="works-item\_\_title" itemprop="headline">Організація практикума Елеватор-2022: формула ефективності»</h3>

 <p class="works-item\_\_text" itemprop="description">Спеціалізований практикум для сільгоспвиробників, власників потужностей для зберігання зерна, постачальників елеваторного обладнання.</p>

<button class="btn btn\_link works-item\_\_link">Дивитися

 $\langle$ svg xmlns="http://www.w3.org/2000/svg" width="16" height="16" fill="currentColor" class="bi bi-arrow-up-short" viewBox="0 0 16 16"> <path fill-rule="evenodd" d="M8 12a.5.5 0 0 0 .5-.5V5.70712.146 2.147a.5.5 0 0 0 .708-.708l-3-3a.5.5 0 0 0-.708 0l-3 3a.5.5 0 1 0 .708.708L7.5 5.707V11.5a.5.5 0 0 0 .5.5z"> $\lt$ /path> $\lt$ /svg>

</button>

 $\langle$ div $\rangle$ 

</a>

<a class="works-item works-item-hide works-show" itemscope="" itemtype="https://schema.org/ItemList https://schema.org/CreativeWork" itemprop="url" href="roboty/orhanizatsiia-mizhnarodnoi-bizneskonferentsii.html" data-cat="">

 <div class="works-image" itemprop="image" style="background-image: url('/assets/components/phpthumbof/cache/img-20221028-135224-

1.a865ea584961a711a68afe002e88933e.webp')"></div>

<div class="works-item\_\_content">

<meta itemprop="author" content="AgroMarketing">

<meta itemprop="datePublished" content="2023-04-12">

 <h3 class="works-item\_\_title" itemprop="headline">Організація міжнародної бізнес-конференції</h3>

 <p class="works-item\_\_text" itemprop="description">Бізнес-конференція «Український хліб, крупи, борошно та макарони на шляху до ЄС» (Grain Food Conference) є логічним відгалуженням традиційного та відомого серед представників зернового та зернопереробного ринків «Форуму зернопереробників»</p>

<button class="btn btn\_link works-item\_\_link">Дивитися

 $\langle \text{svg} \rangle$  xmlns="http://www.w3.org/2000/svg" width="16" height="16" fill="currentColor" class="bi bi-arrow-up-short" viewBox="0 0 16 16"> <path fill-rule="evenodd" d="M8 12a.5.5 0 0 0 .5-.5V5.707l2.146 2.147a.5.5 0 0 0 .708-.708l-3-3a.5.5 0 0 0-.708 0l-3 3a.5.5 0 1 0 .708.708L7.5 5.707V11.5a.5.5 0 0 0 .5.5z"> $\lt$ /path> $\lt$ /svg>

</button>

 $\langle$ div $>$ 

</a>

<a class="works-item works-item-hide works-show" itemscope="" itemtype="https://schema.org/ItemList https://schema.org/CreativeWork" itemprop="url" href="roboty/spivorhanizatsiia-media-pr-ta-digital-suprovidkonferentsii-forum-zernopererobnykiv-2021.html" data-cat="">

 <div class="works-image" itemprop="image" style="background-image: url('/assets/components/phpthumbof/cache/zap-6641-

5.a865ea584961a711a68afe002e88933e.webp')"></div>

<div class="works-item\_\_content">

<meta itemprop="author" content="AgroMarketing">

<meta itemprop="datePublished" content="2023-04-04">

 <h3 class="works-item\_\_title" itemprop="headline">Співорганізація, медіа, PR та Digital супровід конференції «Форум зернопереробників- $2021$ » $<$ /h3>

 $\langle p \rangle$  class="works-item text" itemprop="description">Форум проводиться щороку з 2003 року і має на меті обговорити актуальні питання та перспективи розвитку галузі переробки зерна в Україні та світі.</p>

<button class="btn btn\_link works-item\_\_link">Дивитися

 $\langle \text{svg} \rangle$  xmlns="http://www.w3.org/2000/svg" width="16" height="16" fill="currentColor" class="bi bi-arrow-up-short" viewBox="0 0 16 16"> <path fill-rule="evenodd" d="M8 12a.5.5 0 0 0 .5-.5V5.707l2.146 2.147a.5.5 0 0 0 .708-.708l-3-3a.5.5 0 0 0-.708 0l-3 3a.5.5 0 1 0 .708.708L7.5 5.707V11.5a.5.5 0 0 0 .5.5z" $\ge$ /path $\ge$   $\lt$ /svg $>$ 

</button>

 $\langle$ div>

</a>

<a class="works-item works-item-hide works-show" itemscope="" itemtype="https://schema.org/ItemList https://schema.org/CreativeWork" itemprop="url" href="roboty/media-ta-pr-suprovid-konferentsiiplodoovochevyi-rukh-ukrainy-2023.html" data-cat="">

 <div class="works-image" itemprop="image" style="background-image: url('/assets/components/phpthumbof/cache/plodo.39c254128184343c27bc8b4ac 8090656.webp')"></div>

<div class="works-item\_\_content">

<meta itemprop="author" content="AgroMarketing">

<meta itemprop="datePublished" content="2023-04-04">

 <h3 class="works-item\_\_title" itemprop="headline">Медіа та PR супровід конференції "Плодоовочевий рух України -2023"</h3>

 <p class="works-item\_\_text" itemprop="description">Плодоовочевий рух України-2023 - це конференція, яка об'єднує фахівців та ентузіастів сфери садівництва та овочівництва.</p>

<button class="btn btn\_link works-item\_\_link">Дивитися

 <svg xmlns="http://www.w3.org/2000/svg" width="16" height="16" fill="currentColor" class="bi bi-arrow-up-short" viewBox="0 0 16 16"> <path fill-rule="evenodd" d="M8 12a.5.5 0 0 0 .5-.5V5.707l2.146 2.147a.5.5 0 0 0 .708-.708l-3-3a.5.5 0 0 0-.708 0l-3 3a.5.5 0 1 0 .708.708L7.5 5.707V11.5a.5.5 0 0 0 .5.5z">  $\langle$  path>  $\langle$  svg>

</button>

 $\langle$ div $>$ 

</a>

<a class="works-item works-item-hide works-show" itemscope="" itemtype="https://schema.org/ItemList https://schema.org/CreativeWork" itemprop="url" href="roboty/marketynhovyi-ta-pr-suprovid-spilkyboroshnomely-ukrainy.html" data-cat="">

 <div class="works-image" itemprop="image" style="background-image: url('/assets/components/phpthumbof/cache/20220725095123-

3138.39c254128184343c27bc8b4ac8090656.webp')"></div>

<div class="works-item\_\_content">

<meta itemprop="author" content="AgroMarketing">

<meta itemprop="datePublished" content="2023-04-03">

 <h3 class="works-item\_\_title" itemprop="headline">Маркетинговий та PR супровід спілки «Борошномели України»</h3>

 <p class="works-item\_\_text" itemprop="description">Спілка "Борошномели України" є найбільшою галузевою асоціацією в Україні, яка об'єднує більшість підприємств з виробництва борошна, круп, макаронних та хлібобулочних виробів. </p>

<button class="btn btn\_link works-item\_\_link">Дивитися

 <svg xmlns="http://www.w3.org/2000/svg" width="16" height="16" fill="currentColor" class="bi bi-arrow-up-short" viewBox="0 0 16 16"> <path fill-rule="evenodd" d="M8 12a.5.5 0 0 0 .5-.5V5.707l2.146 2.147a.5.5 0 0 0 .708-.708l-3-3a.5.5 0 0 0-.708 0l-3 3a.5.5 0 1 0 .708.708L7.5 5.707V11.5a.5.5 0 0 0 .5.5z"> $\lt$ /path> $\lt$ /svg>

```
 </button>
\langlediv>
```

```
</a>
```
 $\langle$ div $\rangle$ 

 $\langle$ div $\rangle$ </div>

</section>

<section>

<div class="container">

<div class="question">

```
 <div class="question__inner">
```

```
 <div class="question__left">
```
 <h3 class="question\_\_title">Хочете поставити запитання  $<$ span>? $<$ /span> $<$ /h3>

 $\leq p$  class="question text">Заповніть форму і  $\langle$ span>ми $\langle$ span> вам передзвонимо $\langle p \rangle$ 

 $\langle$ div $>$ button class="question btn btn btn--transparent modalopen">Написати нам</button>

 $\langle$ div $\rangle$ 

```
\langlediv>
```
 $\langle$ div $\rangle$ 

</section>

<section>

<div class="container">

<div class="title-wrapper">

 <h2 class="title">Популярні послуги</h2><a class="btn btn- transparent" href="/posluhy/">Всі послуги</a>

 $\langle$ div $>$ 

<div class="services">

<a class="services\_\_item" href="posluhy/agrievent.html" itemscope="" itemtype="http://schema.org/Service">

<figure>

<figcaption class="services\_\_content">

<h3 class="services\_\_title" itemprop="name">AgriEvent</h3>

 $\leq p$  class="services text" itemprop="description">Створюємо бізнес майданчик для аграрного бізнесу</p>

</figcaption>

<div class="img-wrapper-services">

 <img itemprop="image" loading="lazy" width="300" height="400" src="/assets/components/phpthumbof/cache/teemu-paananen-bzdhc5b3bxsunsplash.3c86b0571690c73bb83093001dab83d0.webp" alt="Створюємо

бізнес майданчик для аграрного бізнесу">

 $\langle$ div $>$ 

</figure>

</a>

<a class="services\_\_item" href="posluhy/kompleksnyi-ahromarketinhom.html" itemscope="" itemtype="http://schema.org/Service">

<figure>

<figcaption class="services\_\_content">

 <h3 class="services\_\_title" itemprop="name">Комплексний агромаркетинг</h3>

 <p class="services\_\_text" itemprop="description">Аналіз ринку та розробка стратегії</p>

</figcaption>

<div class="img-wrapper-services">

 <img itemprop="image" loading="lazy" width="300" height="400" src="/assets/components/phpthumbof/cache/headway-5qgiuubxkwm-

unsplash.3c86b0571690c73bb83093001dab83d0.webp" alt="Аналіз ринку та розробка стратегії">

 $\langle$ div $>$  </figure> </a>

<a class="services\_\_item" href="posluhy/ahro-komunikatsii.html" itemscope="" itemtype="http://schema.org/Service">

<figure>

<figcaption class="services\_\_content">

<h3 class="services\_\_title" itemprop="name">Агро Комунікації</h3>

 <p class="services\_\_text" itemprop="description">Передача інформації цільовой аудиторії</p>

</figcaption>

<div class="img-wrapper-services">

 <img itemprop="image" loading="lazy" width="300" height="400" src="/assets/components/phpthumbof/cache/joao-cruz-ikepl3jkvqu-

unsplash.3c86b0571690c73bb83093001dab83d0.webp" alt="Передача інформації цільовой аудиторії">

 $\langle$ div $>$ 

</figure>

</a>

<a class="services\_\_item" href="posluhy/ahropr.html" itemscope="" itemtype="http://schema.org/Service">

<figure>

<figcaption class="services\_\_content">

<h3 class="services\_\_title" itemprop="name">АгроPR</h3>

 $\leq$  class="services text" itemprop="description">Про вас дізнається навіть лінивий</p>

</figcaption>

```
 <div class="img-wrapper-services">
```
 $\langle \text{img} \text{ itemprop} = \text{image} \text{ loading} = \text{lazy} \text{ width} = \text{300} \text{ height} = \text{400} \text{ miles}$ src="/assets/components/phpthumbof/cache/kaleidico-3v8xo5gbusk-

unsplash.3c86b0571690c73bb83093001dab83d0.webp" alt="Про вас дізнається навіть лінивий">

 $\langle$ div $\rangle$  </figure> </a>

 $\langle$ div $>$ 

 $\langle$ div $>$ 

</section>

<section>

<div class="container">

<div class="title-wrapper">

 <h2 class="title">популярне в нашому блозі</h2><a class="btn btn--transparent" href="/blog/">Увесь блог</a>

 $\langle$ div $>$ 

<div class="blog">

<a class="blog\_\_item" href="blog/prodazhi-ta-dystrybutsiia-ahroproduktsii-vinterneti-dlia-pidvyshchennia-prybutkovosti-agro-marketing.html" itemscope="" itemtype="https://schema.org/BlogPosting">

<div class="img-wrapper">

 <picture>  $\leq$ source media="(max-width:  $767px$ )" srcset="/assets/components/phpthumbof/cache/prodazhi-tadystrybutsiia.356680e9319059fe701468259baf7065.webp"> <img loading="lazy" width="600" height="400" itemprop="image" src="/assets/components/phpthumbof/cache/prodazhi-tadystrybutsiia.bdf436dbb558967f375cbfac4b76913c.webp" alt="Продажі та дистрибуція агропродукції в Інтернеті для підвищення прибутковості | AGRO Marketing"> </picture>  $\langle$ div $>$  <div class="blog\_\_content">  $\langle$  time itemprop="datePublished">10.11.2023 $\langle$ time> <h3 itemprop="headline">Продажі та дистрибуція агропродукції в Інтернеті для підвище...</h3>  $\langle p \rangle$  itemprop="description">... $\langle p \rangle$  <meta itemprop="author" content="AgroMarketing">  $\langle$ div $\rangle$ </a>  $\langle a \rangle$  class="blog\_item" href="blog/sotsmerezhi---efektyvnyi-instrumentahromarketynhu.html" itemscope="" itemtype="https://schema.org/BlogPosting"> <div class="img-wrapper"> <picture>

 $\leq$ source media="(max-width:  $767px$ )" srcset="/assets/components/phpthumbof/cache/social-

```
banner.356680e9319059fe701468259baf7065.webp">
```
 <img loading="lazy" width="600" height="400" itemprop="image" src="/assets/components/phpthumbof/cache/socialbanner.bdf436dbb558967f375cbfac4b76913c.webp" alt="Соцмережі –

ефективний інструмент агромаркетингу">

</picture>

 $\langle$ div $>$ 

<div class="blog\_\_content">

 $\leq$ time itemprop="datePublished">06.10.2023 $\leq$ time>

 $\langle h3 \rangle$  itemprop="headline">Соцмережі – ефективний інструмент агромаркетингу... $<$ /h3>

 $\leq p$  itemprop="description">Розуміння потреб споживачів – ключовий фактор успіху. Дізнайтесь,...</p>

```
 <meta itemprop="author" content="AgroMarketing">
  \langlediv\rangle</a>
<a class="blog__item" href="blog/pryklady-reklamnykh-materialiv-dlia-
zakhodiv.html" itemscope="" itemtype="https://schema.org/BlogPosting">
   <div class="img-wrapper">
     <picture>
  \leqsource media="(max-width: 767px)"
srcset="/assets/components/phpthumbof/cache/biznes-
forum.356680e9319059fe701468259baf7065.webp">
   <img loading="lazy" width="600" height="400" itemprop="image" 
src="/assets/components/phpthumbof/cache/biznes-
forum.bdf436dbb558967f375cbfac4b76913c.webp" alt="Просування 
агробрендів на івентах: поради від експертів AGRO">
</picture>
  \langlediv> <div class="blog__content">
     <time itemprop="datePublished">05.09.2023</time>
    \langle h3 \rangle itemprop="headline">Просування агробрендів на івентах: поради
від експертів AGRO...</h3>
    \leqр itemprop="description">Прагнете залучити нових клієнтів та знайти
надійних партнерів для...</p>
   <meta itemprop="author" content="AgroMarketing">
   </div>
</a>
<a class="blog__item" href="blog/zaproshuiemo-na-biznes-forum-zerno.-
svyni.-miaso-2023.html" itemscope=""
itemtype="https://schema.org/BlogPosting">
   <div class="img-wrapper">
     <picture>
  \leqsource media="(max-width: 767px)"
srcset="/assets/components/phpthumbof/cache/biznes-forum-
%C2%ABzerno.svyni.m%CA%BCiaso-
2023%C2%BB.356680e9319059fe701468259baf7065.webp">
  \langle \text{img} \quad \text{loading} = \text{''lazy} \quad \text{width} = \text{''600} \quad \text{height} = \text{''400} \quad \text{itemprop} = \text{''image}src="/assets/components/phpthumbof/cache/biznes-forum-
%C2%ABzerno.svyni.m%CA%BCiaso-
2023%C2%BB.bdf436dbb558967f375cbfac4b76913c.webp" alt="Запрошуємо 
на бізнес-форум " Зерно.="" Свині.="" М'ясо-2023""="">
</picture>
  \langlediv>
   <div class="blog__content">
    \langle time itemprop="datePublished">02.08.2023\langletime>
```

```
 <h3 itemprop="headline">Запрошуємо на бізнес-форум "Зерно. Свині. 
М'ясо-2023"...</h3>
```

```
\langle p \rangle itemprop="description">...\langle p \rangle
```

```
 <meta itemprop="author" content="AgroMarketing">
```
 $\langle$ div $>$ 

</a>

```
\langlediv\rangle\langlediv> </section>
```
</main>

<footer>

```
 <div class="container">
```

```
 <div class="footer_inner">
```

```
 <div class="logo_footer">
```
 $\langle$ a href="/" $>$ 

 <img loading="lazy" width="200" height="78" src="img/footerlogo.svg" alt="Ми є провідною компанією в галузі агромаркетингу, і наша команда пишається тим, що допомагає фермерам та сільгоспвиробникам рости та розвиватися.">

</a>

 <p>Ми є провідною компанією в галузі агромаркетингу, і наша команда пишається тим, що допомагає фермерам та сільгоспвиробникам рости та розвиватися. $\langle p \rangle$ 

```
\langlediv> <div class="footer_grid">
   <div class="col_grid">
     \langle h4 \rangleАдреса:\langle h4 \rangle\langleul>
        \langleli\rangle <a href="https://goo.gl/maps/JDjQpTmiBYVrspNV9">
              <address>
                 <b>м. Дніпро:</b><br>
           Володимира Мономаха,<br> 12, оф.410</address>
           </a>
        \langleli\rangle<li> <a href="https://goo.gl/maps/8njkZQNnzSDqMcaU6">
              <address>
                 <b>м. Київ:</b><br>
             вул. Золотоворітська 6Б, кабінет 203</address>
           </a>
        \langleli>
```

```
\langle \rangle\langlediv\rangle <div class="col_grid">
   \langle h4>3B \rangleязок:\langle h4>\langleul\rangle\langleli>a href="tel:+38 063 357 73 59">+38 063 357 73 59\langlea>li><li><a
```
href="mailto:agromarketingpr@gmail.com">agromarketingpr@gmail.com</a>  $\langle$ li $\rangle$ 

 $\langle \rangle$ ul $\langle \rangle$  $\langle$ div $>$  <div class="col\_grid">  $\langle h4 > \text{Coul Mepexi}: \langle h4 \rangle$  <ul class="footer\_\_social"> <li><a href="https://www.instagram.com/agromarketingagency" aria-label="Instagram Agro Marketing Agency" target="\_blank">  $a \times l$  <li><a href="https://www.facebook.com/agromarketingagency" aria-label="Facebook Agro Marketing Agency" target="\_blank"><svg class="img" width="17" height="17" viewBox="0 0 17 17" fill="none" xmlns="http://www.w3.org/2000/svg">  $\leq$ g clip-path="url(#clip0)"> <path d="M11.3311 2.82271H12.883V0.119708C12.6153 0.082875 11.6945 0 10.622 0C8.38441 0 6.85158 1.40746 6.85158 3.99429V6.375H4.38232V9.39675H6.85158V17H9.87899V9.39745H12.2484 L12.6245 6.37571H9.87828V4.29391C9.87899 3.42054 10.1142 2.82271 11.3311 2.82271Z" fill="white"></path>  $<$ /g> <defs>  $\langle$ clipPath id="clip0">  $\epsilon$  <rect width="17" height="17" fill="white"> $\epsilon$ /rect> </clipPath> </defs>  $\langle$ svg> $\langle$ a> $\langle$ li> <li><a href="tg://resolve?domain=agromarketingagency" arialabel="Telegram Agro Marketing Agency" target="\_blank"><svg class="img" width="20" height="20" viewBox="0 0 20 20" fill="none" xmlns="http://www.w3.org/2000/svg">  $\leq$ g clip-path="url(#clip0)"> <path d="M7.84765 12.6508L7.51682 17.3042C7.99015 17.3042 8.19515 17.1008 8.44098 16.8567L10.6601

14.7358L15.2585 18.1033C16.1018 18.5733 16.696 18.3258 16.9235 17.3275L19.9418 3.18416L19.9426 3.18333C20.2101 1.93666 19.4918 1.44916 18.6701 1.75499L0.928482 8.54749C-0.282352 9.01749 -0.264018 9.69249 0.722648 9.99833L5.25848 11.4092L15.7943 4.81666C16.2901 4.48833 16.741 4.66999 16.3701 4.99833L7.84765 12.6508Z" fill="white"></path>

```
\langleg>
                       <defs>
                          <clipPath id="clip0">
                           \langlerect width="20" height="20" fill="white">\langlerect>
                          </clipPath>
                       </defs>
                    \langlesvg>\langlea>\langleli>
            \langle \text{m} \rangle\langlediv>\langlediv\rangle\langlediv> <div class="footer_wrapper">
        <div class="col col-left"><p>AgroMarketing Agency © 2023</p></div>
        <div class="col col-center"><a href="#">Політика 
конфіденційності</a></div>
        <div class="col col-right"><a href="https://kabro-studio.com">Kabro 
Studio \langle a \rangle \langle \text{div} \rangle\langlediv\rangle\langlediv></footer>
<div class="expressform">
   <div class="als-expressform-left">
      <div class="close-express exp-close">
       \langlesvg xmlns="http://www.w3.org/2000/svg" width="16" height="16"
fill="currentColor" class="bi bi-x" viewBox="0 0 16 16">
<path d="M4.646 4.646a.5.5 0 0 1 .708 0L8 7.293l2.646-2.647a.5.5 0 0 1 
.708.708L8.707 8l2.647 2.646a.5.5 0 0 1-.708.708L8 8.707l-2.646 2.647a.5.5 0 
0 1-.708-.708L7.293 8 4.646 5.354a.5.5 0 0 1 0-.708z"></path>
\langlesvg>
     \langlediv> <div class="als-expressform-hide">
           <div class="als-expressform-header">Успішно відправленно</div>
        <div class="als-expressform-sub">Після ознайомлення наданої 
інформації про проект ми зв'яжемося з вами. <br>Дякую що вибрали 
<span>AGROMARKETING</span>!</div>
```

```
 <div class="als-expressform-icon">
```
 $\langle$ div $\rangle$ 

 <a href="/" class="close-exp expressform-btn">Перейти до головної</a>

 $\langle$ div $\rangle$ 

<div class="als-expressform-win">

<div class="als-expressform-header">Замовити послугу</div>

 <div class="als-expressform-text"><p>Для початку роботи нам треба поговорити. Достатньо розповісти про свій проект, зазначити контакти, і ми зв'яжемося, щоб усе обговорити. </p>></div>

<form method="POST" class="exe-contact" id="exe-contact">

 $\langle p \rangle$  class="contact-form message"> $\langle p \rangle$ 

 $\langle p \rangle$ Виберіть категорію: $\langle p \rangle$ 

<div class="expressform-checkbox">

```
 <label>
```

```
 <input name="checkbox[]" type="checkbox" value="Комплексний 
маркетинг" checked="">
```
 $<$ span $>$  Комплексний маркетинг  $\langle$ span $\rangle$ </label>

```
 <label>
 <input name="checkbox[]" type="checkbox" value="Медіа та PR">
<span> Медіа та PR
 </span>
 </label>
```

```
 <label>
        <input name="checkbox[]" type="checkbox" 
value="Брендинг/дизайн">
       <span> Брендинг/дизайн
        </span>
        </label>
```

```
 <label>
         <input name="checkbox[]" type="checkbox" value="Інтернет 
маркетинг">
        <span> Інтернет маркетинг
         </span>
         </label>
```
 <label> <input name="checkbox[]" type="checkbox" value="Створення сайтів">  $<$ span $>$  Створення сайтів </span> </label> <label> <input name="checkbox[]" type="checkbox" value="Організація заходів">  $<$ span $>$  Організація заходів  $\langle$ span $\rangle$  </label>  $\langle$ div $>$  <div class="expressform-fields"> <label> <span>Ваше ім'я</span> <input id="name-sec" name="name-sec" type="text"> </label> <label>  $\le$ span>Назва компанії $\le$ /span> <input id="company-sec" name="company-sec" type="text"> </label> <label>  $\langle$ span>Приблизний бюджет $\langle$ span> <input id="money-sec" name="money-sec" type="text"> </label> <label> <span>Декілька слів про проект</span> <textarea id="text-sec" name="text-sec" type="text"></textarea> </label> <label>  $\langle$ span>Ваш телефон чи зручний месенджер $\langle$ span> <input id="phone-sec" name="phone-sec" type="text"> </label>  $\langle$ div $>$  <button type="submit" class="expressformbtn">Відправити</button> </form>  $\langle$ div $>$ 

 $\langle$ div $>$  <div class="als-expressform-right"> <img src="img/icon-logo.svg" loading="lazy" alt="Розробка та просування товарів та брендів в агробізнесі - агенція">  $\langle$ div $\rangle$  $\langle$ div $\rangle$ <div class="modal\_container"> <div class="modal"> <div class="close\_modal close\_ic">  $\langle$ svg xmlns="http://www.w3.org/2000/svg" width="16" height="16" fill="currentColor" class="bi bi-x" viewBox="0 0 16 16"> <path d="M4.646 4.646a.5.5 0 0 1 .708 0L8 7.293l2.646-2.647a.5.5 0 0 1 .708.708L8.707 8l2.647 2.646a.5.5 0 0 1-.708.708L8 8.707l-2.646 2.647a.5.5 0 0 1-.708-.708L7.293 8 4.646 5.354a.5.5 0 0 1 0-.708z"></path>  $\langle$ svg>  $\langle$ div $>$  <div class="preloader-vopros"> <h3 class="modal\_\_title">Відправленно</h3>  $\leq$ р class="modal\_text">Мы з вами звяжемось швидко $\leq$ р> <button class="close\_modal intro\_\_btn btn btn- standard">Закрити</button>  $\langle$ div $>$  <div class="hide-vopros">  $\langle h3 \rangle$  class="modal\_\_title">Задайте нам питання $\langle h3 \rangle$  $\leq p$  class="modal text">Заповніть форму і ми відповімо вам швидко</p> <form id="form-vopros" class="modal-form" method="POST">  $\langle p \rangle$  class="contact-vp"> $\langle p \rangle$  <div class="preloader-vp"></div> <div class="modal\_\_inputs"> <input id="name-vopros" class="input contact-form\_\_input contactform input name" name="name" type="text" placeholder="Ваше Ім'я"> <input id="phone-vopros" class="input contact-form\_\_input contactform\_\_input\_phone" name="phone" type="text" placeholder="+38(000)000-00-  $00"$ 

 $\langle$ div $>$ 

 <textarea id="mess-vopros" class="input contact-form\_\_input contactform input text" name="text" placeholder="Ваше повідомлення"></textarea>

 <button class="modal\_\_btn btn btn--standard contact-form\_\_button" type="submit">Відправити</button> </form>

 $\langle$ div $>$ 

```
\langlediv\rangle
```
 $\langle$ div $>$ 

 $\langle$ script src="/js/jquery-3.6.0.min.js.pagespeed.jm.XeG11uqjBe.js"> $\langle$ /script> <script defer="" src="/js/telegramcontact.js.pagespeed.jm.udfTXJ4vGX.js"></script>  $\le$ script defer="" src="/js/app.js.pagespeed.jm.hc1O7H0pzY.js"> $\le$ /script> <script defer="" src="/js/scroll.js.pagespeed.jm.-I-pvKppMD.js"></script> <script>\$(window).scroll(function(){var scroll=\$(window).scrollTop();if(scroll>=60){\$('.header').addClass("scroll");}els e{\$('.header').removeClass("scroll");}});var a=0;\$(window).scroll(function(){var oTop=\$('#counter').offset().topwindow.innerHeight;if(a==0&&\$(window).scrollTop()>oTop){\$('.countervalue').each(function(){var \$this=\$(this),countTo=\$this.attr('datacount');\$({countNum:\$this.text()}).animate({countNum:countTo},{duration:20 00,easing:'swing',step:function(){\$this.text(Math.floor(this.countNum));},compl ete:function(){\$this.text(this.countNum);}});});a=1;}});window.onload=functio n(){document.body.classList.add('loaded\_hiding');window.setTimeout(function (){document.body.classList.add('loaded');document.body.classList.remove('load ed\_hiding');},100);};if(window.location.href!='https://agromarketing.com.ua/ro boty/'){\$('.works-item-hide').addClass('works-show')}</script> <script>\$('.expopen').click(function(){\$(".expressform").addClass("expactive");\$('body').css('o verflow','hidden');\$('.als-expressform-left').css('overflow','auto');});\$('.expclose').click(function(){\$(".expressform").removeClass("expactive");\$('body').c ss('overflow','auto'); });</script> <script

```
src="/assets/components/minishop2/js/web/default.js,qv==51d27ab23e+lib,_jqu
ery.jgrowl.min.js+message_settings.js.pagespeed.jc.FRimojOEsi.js"></script><
script>eval(mod_pagespeed_$MKK2I0dGE);</script>
<script>eval(mod_pagespeed_KYNN$chlrV);</script>
<script>eval(mod_pagespeed_WXkj770_OU);</script>
```
</body></html>

## **ДОДАТОК Б**

**Перелік файлів на диску**

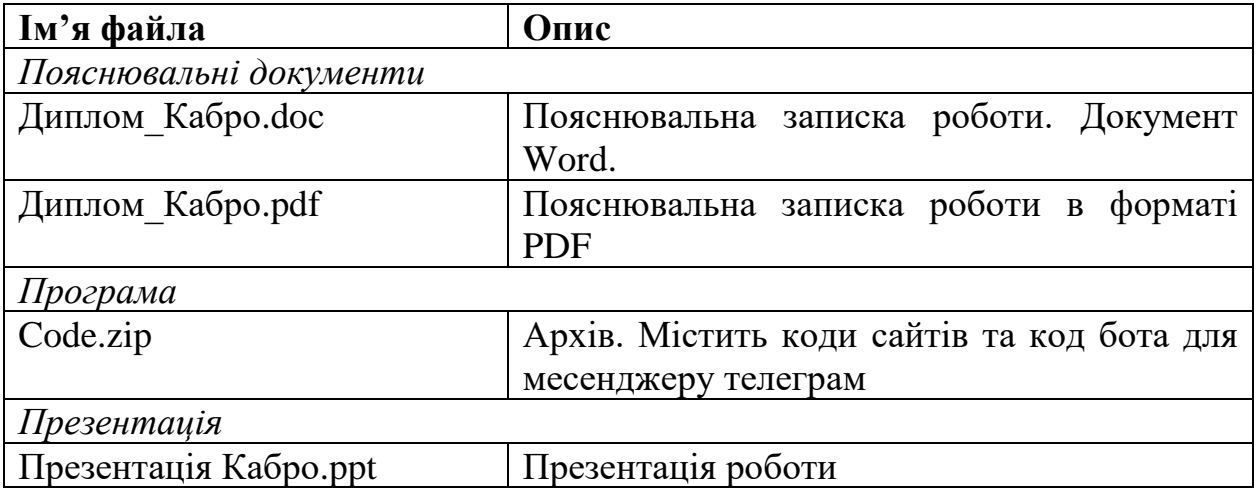